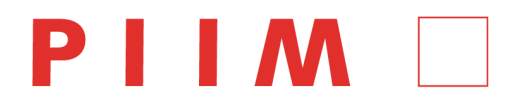

# Visual Dashboard and Heads-up Display of Patient Conditions: Assessement Volume (Version 6)

Jihoon Kang, Sayoko Yoshida, Anthony Ina, PIIM, The New School

Last Update: August 6, 2012

#### THE NEW SCHOOL

# PARSONS INSTITUTE<br>FOR INFORMATION MAPPING

### PARSONS INSTITUTE FOR INFORMATION MAPPING

Visual Dashboard and Heads-up Display of Patient Conditions: Assessment Volume Jihoon Kang, Sayoko Yoshida, Anthony Ina, PIIM, The New School *Last Update:* August 6, 2012

### **THE NEW SCHOOL**

68 5th Avenue Room 200 New York, NY 10011 T: 212 229 6825 F: 212 414 4031 http://piim.newschool.edu

# **INTRODUCTION**

This is the Assessment Volume for the Visual Dashboard and Heads-Up Display of Patient Conditions. The purpose of this document is to provide a full list of comments and requests gathered from each design review session. This document also incorporates the results/follow-ups in regards to each comment/request. The two lists are intended to clearly communicate changes requested by both stakeholders and PIIM staffs, and track each change applied during the revision process to ensure compliance in final deliverable prototypes ultimately. This document will be updated over each quarterly deliverable, but stands as a statement of current understandings. As this is the second quarterly release, focus has been on the modules within Patient Portal: Homepage, Messages, Appointments, Immunization, and Vital Signs.

The Visual Dashboard and Heads-Up Display of Patient Conditions is a prototype Internet application. It will be implemented in the Adobe Flash environment based on requirements gathered from stakeholders and designs generated by Parsons Institute for Information Mapping (PIIM). Functionally, the application is partitioned into modules, or "Portals," based on user group, with an additional module for login. Within each module, related functionality is grouped into "widgets" such that a portal can be configurable and customizable.

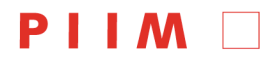

PARSONS INSTITUTE<br>FOR INFORMATION MAPPING

# THE NEW SCHOOL

### **ASSESSMENTS**

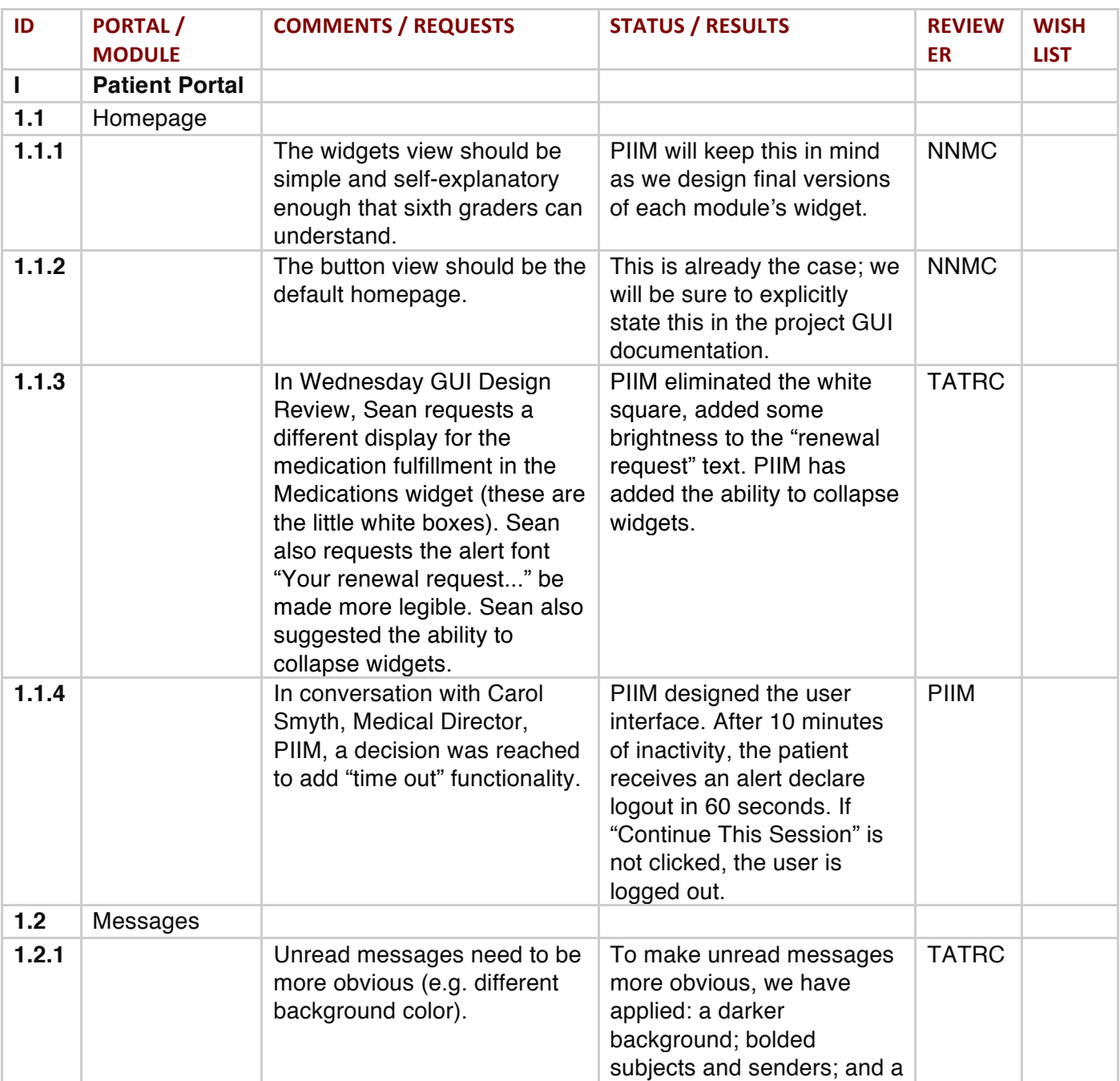

PARSONS INSTITUTE<br>FOR INFORMATION MAPPING

Visual Dashboard and Heads-up Display of Patient Conditions: Assessment Volume Jihoon Kang, Sayoko Yoshida, Anthony Ina, PIIM, The New School *Last Update:* August 6, 2012

### THE NEW SCHOOL

68 5th Avenue Room 200<br>Room 200<br>New York, NY 10011

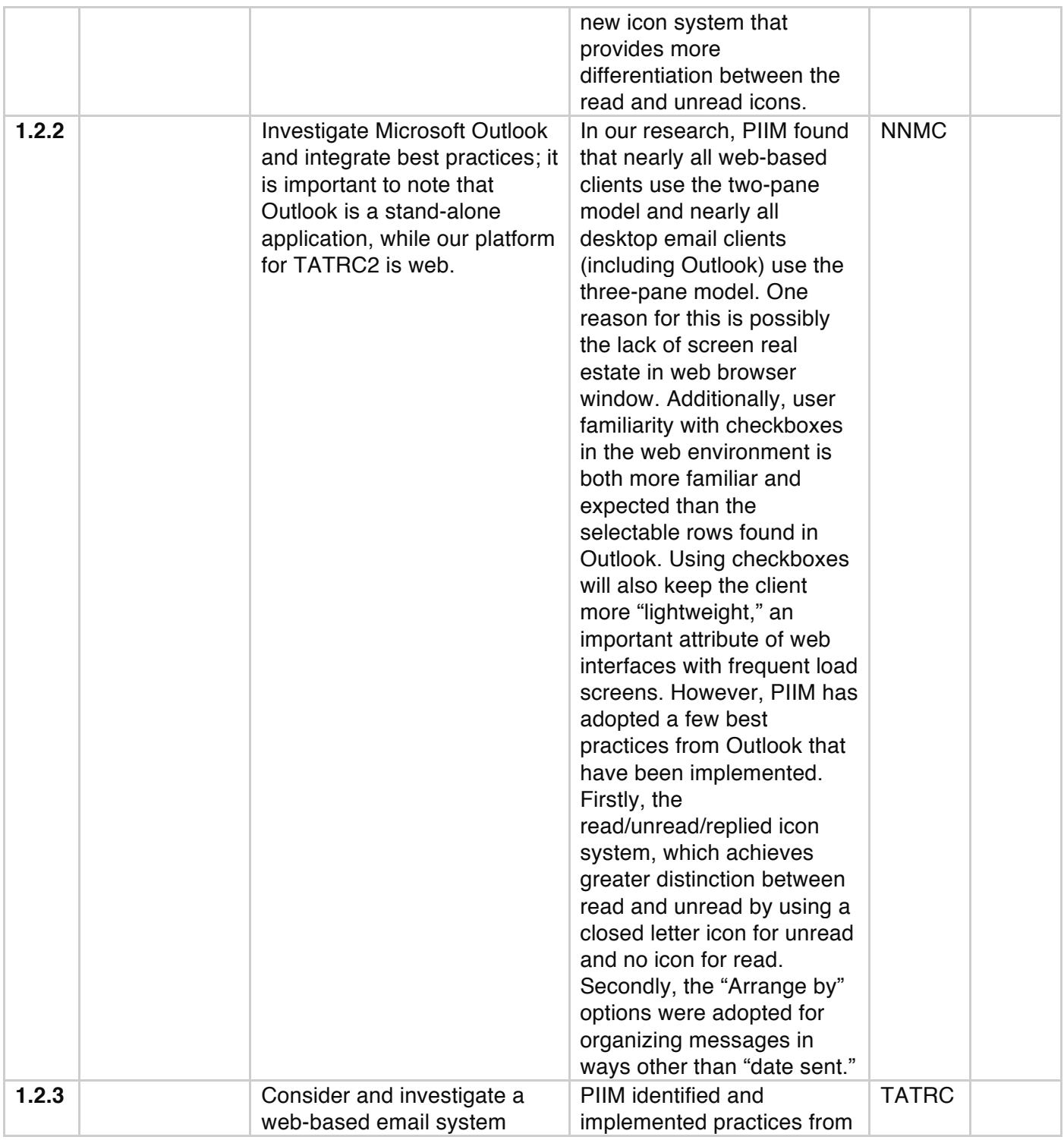

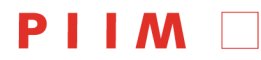

68 5th Avenue<br>Room 200<br>New York, NY 10011

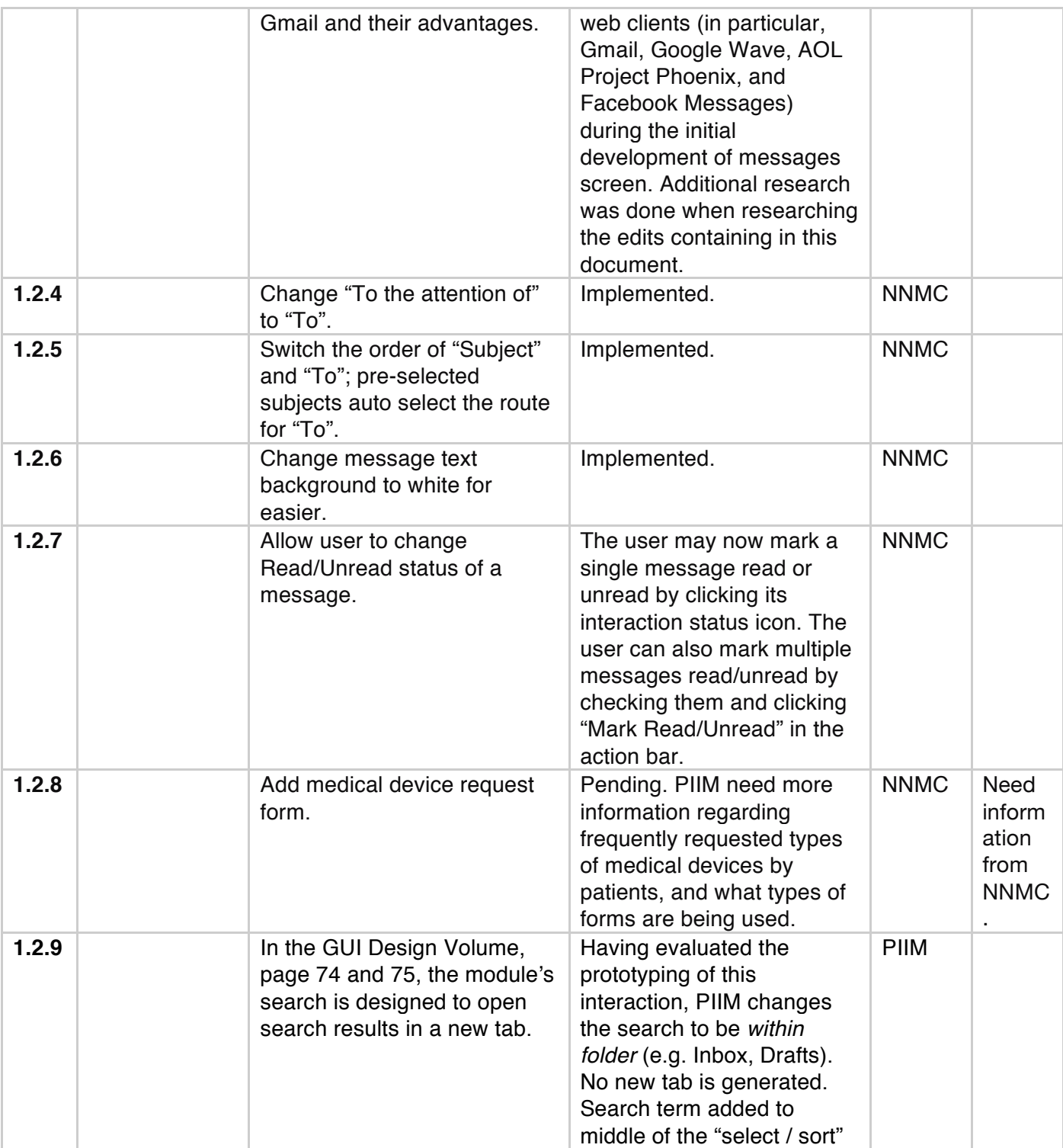

PARSONS INSTITUTE<br>FOR INFORMATION MAPPING

Visual Dashboard and Heads-up Display of Patient Conditions: Assessment Volume Jihoon Kang, Sayoko Yoshida, Anthony Ina, PIIM, The New School *Last Update:* August 6, 2012

#### THE NEW SCHOOL

68 5th Avenue Room 200<br>Room 200<br>New York, NY 10011

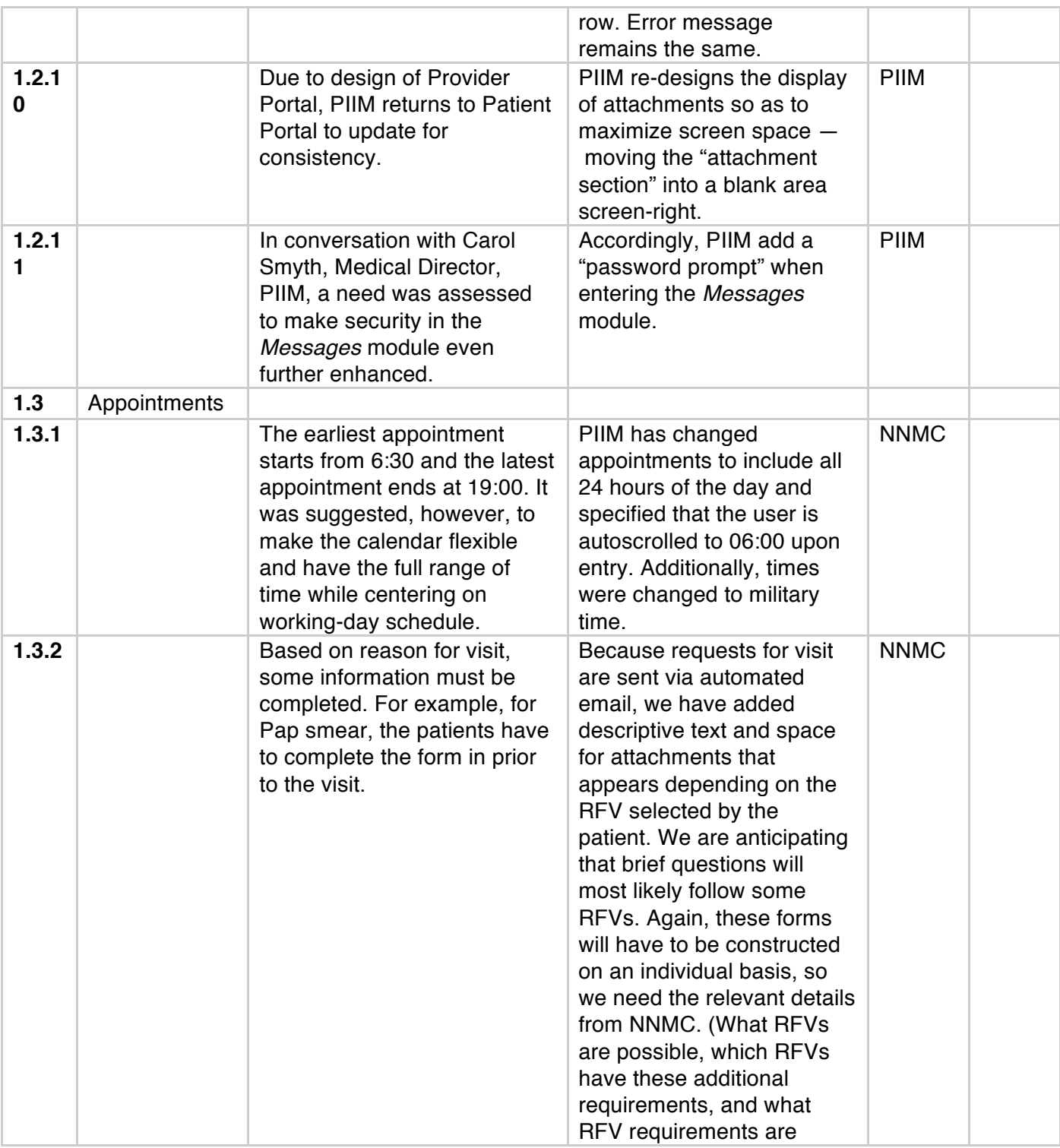

PIIM D

PARSONS INSTITUTE<br>FOR INFORMATION MAPPING

# THE NEW SCHOOL

68 5th Avenue<br>Room 200<br>New York, NY 10011

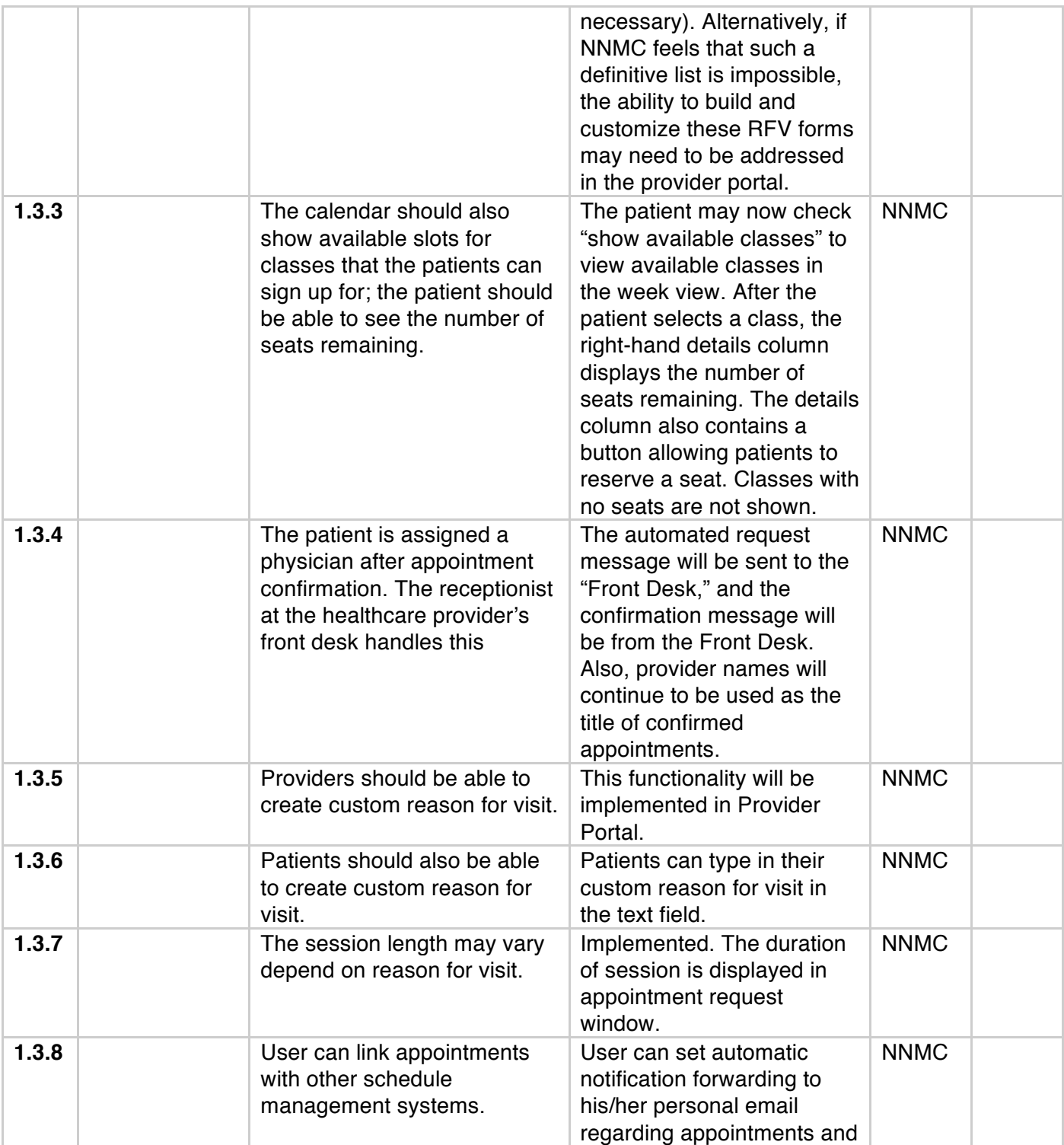

PARSONS INSTITUTE<br>FOR INFORMATION MAPPING

Visual Dashboard and Heads-up Display of Patient Conditions: Assessment Volume Jihoon Kang, Sayoko Yoshida, Anthony Ina, PIIM, The New School *Last Update:* August 6, 2012

#### THE NEW SCHOOL

68 5th Avenue Room 200<br>Room 200<br>New York, NY 10011

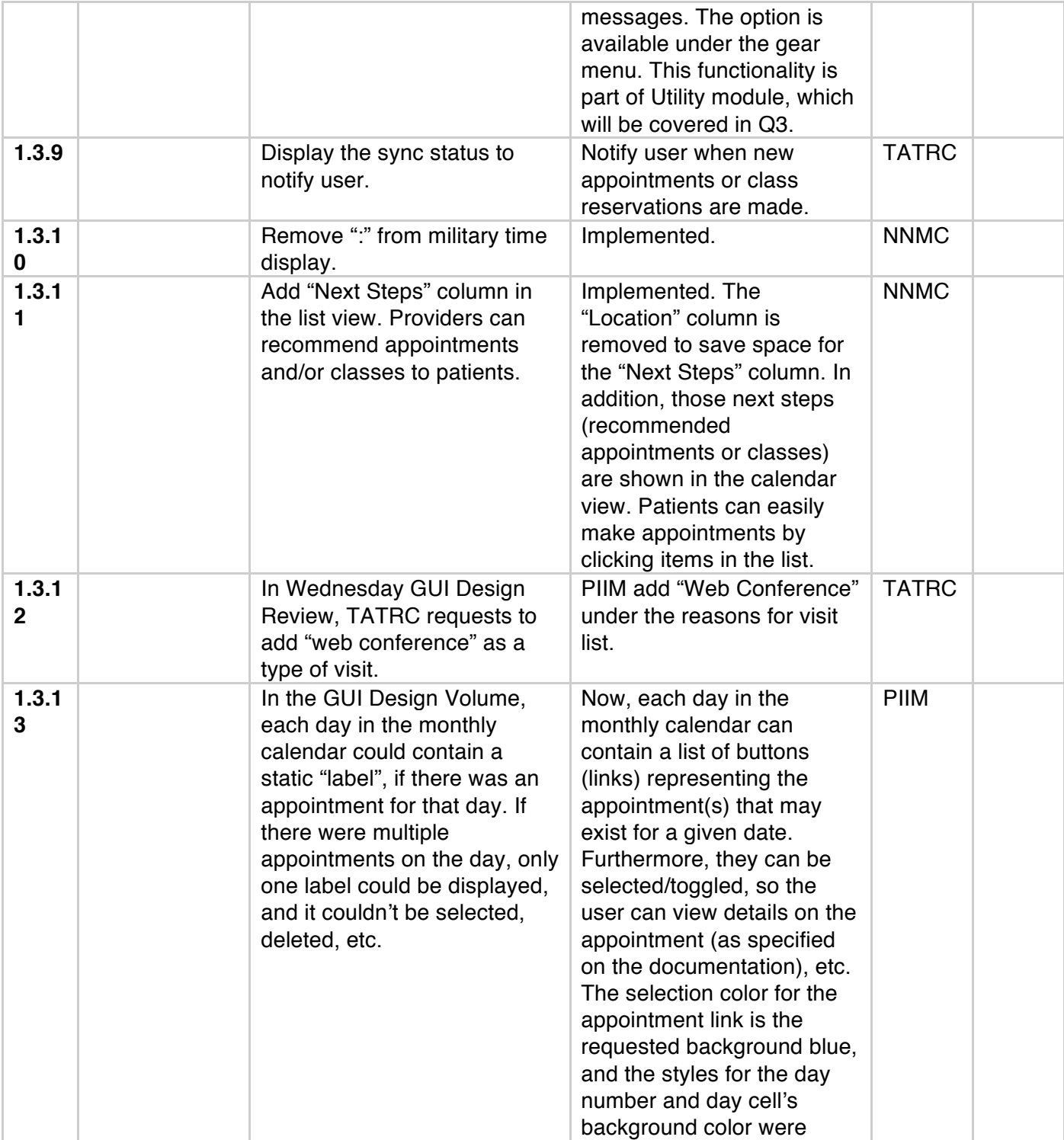

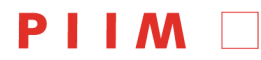

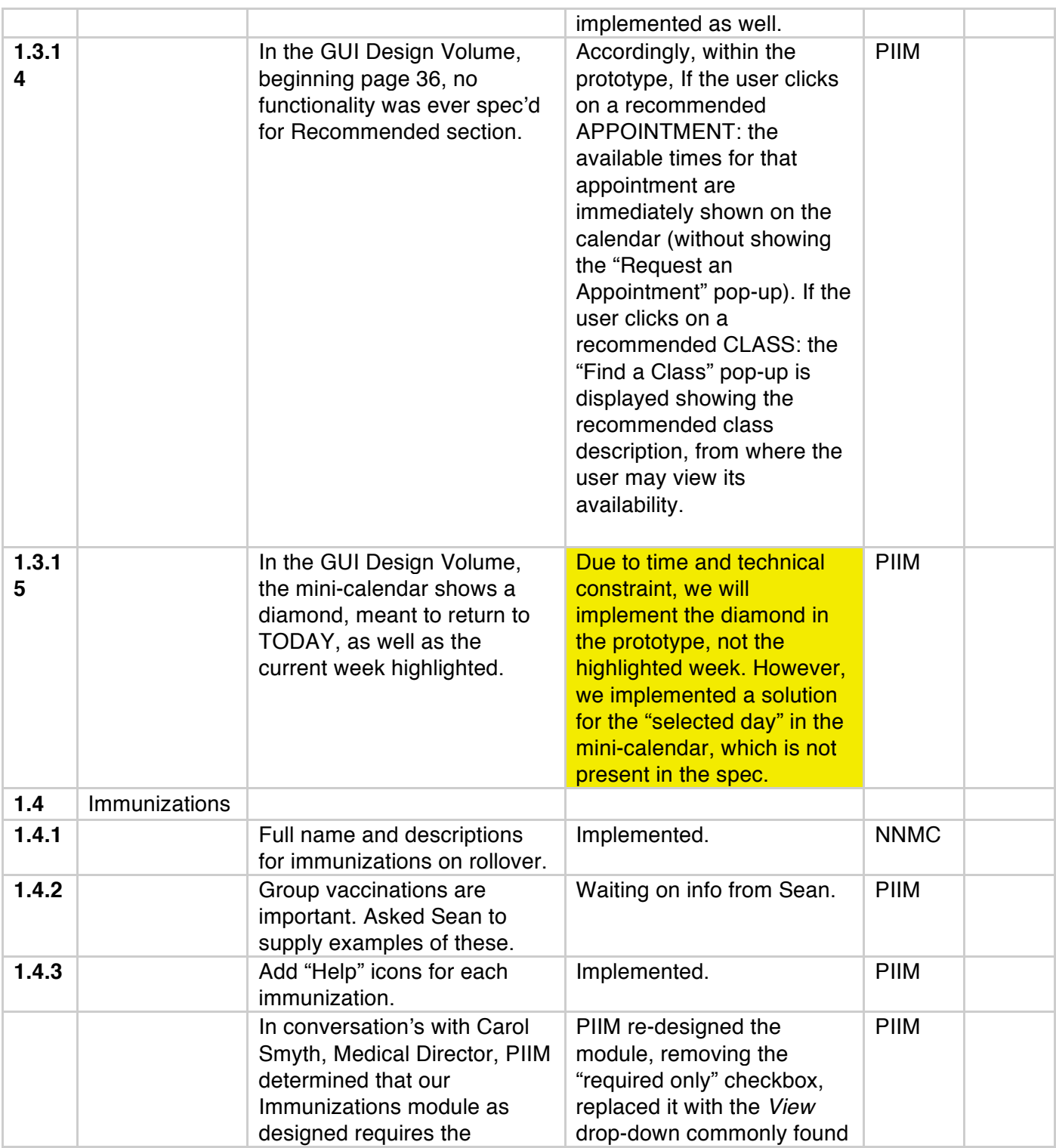

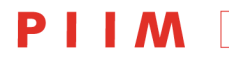

PARSONS INSTITUTE<br>FOR INFORMATION MAPPING

Visual Dashboard and Heads-up Display of Patient Conditions: Assessment Volume Jihoon Kang, Sayoko Yoshida, Anthony Ina, PIIM, The New School *Last Update:* August 6, 2012

#### THE NEW SCHOOL

68 5th Avenue Room 200<br>Room 200<br>New York, NY 10011

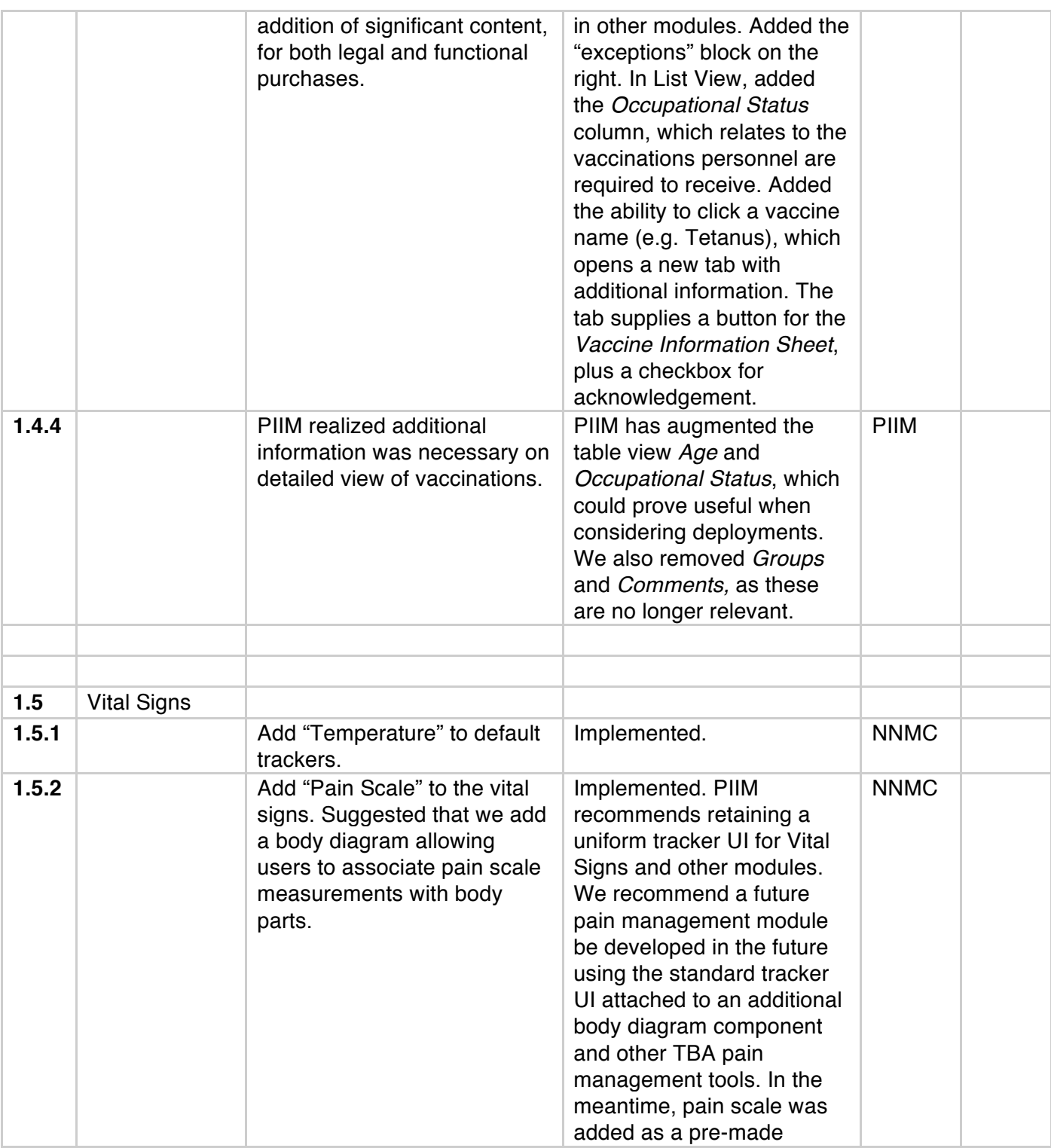

PIIM D

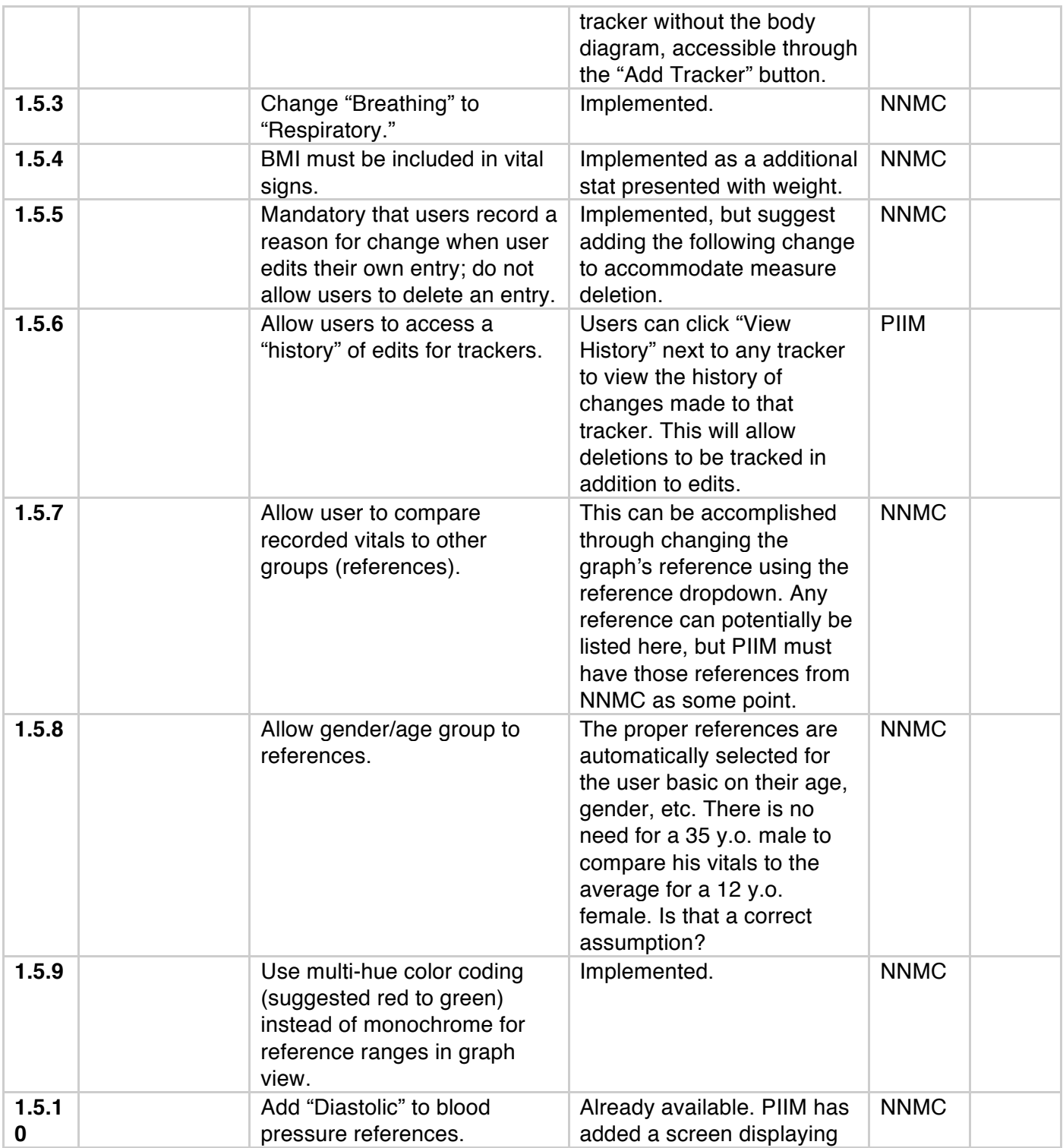

 $[Page 11]$ 

PARSONS INSTITUTE<br>FOR INFORMATION MAPPING

Visual Dashboard and Heads-up Display of Patient Conditions: Assessment Volume Jihoon Kang, Sayoko Yoshida, Anthony Ina, PIIM, The New School *Last Update:* August 6, 2012

#### THE NEW SCHOOL

68 5th Avenue Room 200<br>Room 200<br>New York, NY 10011

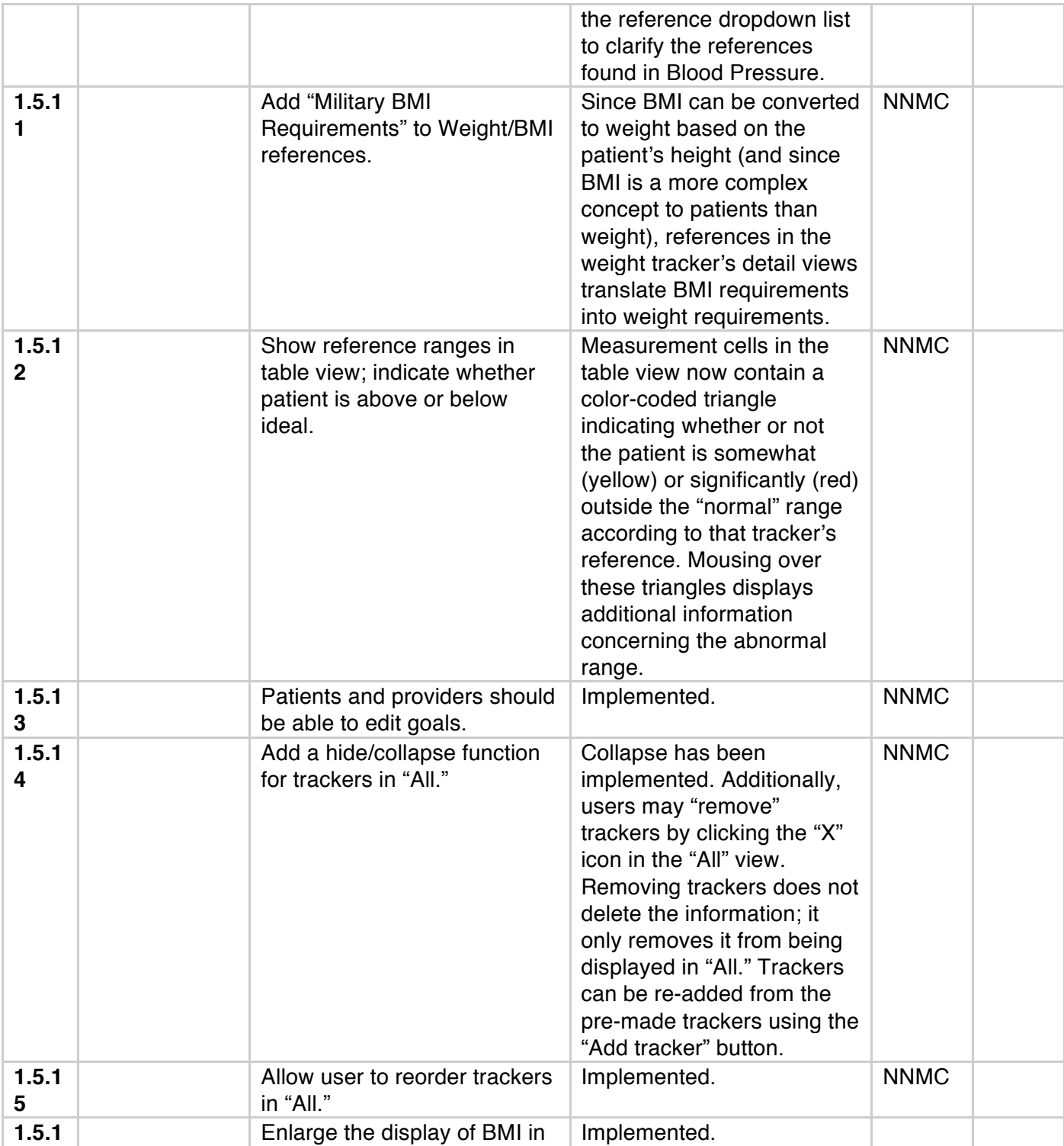

**PIIM** 

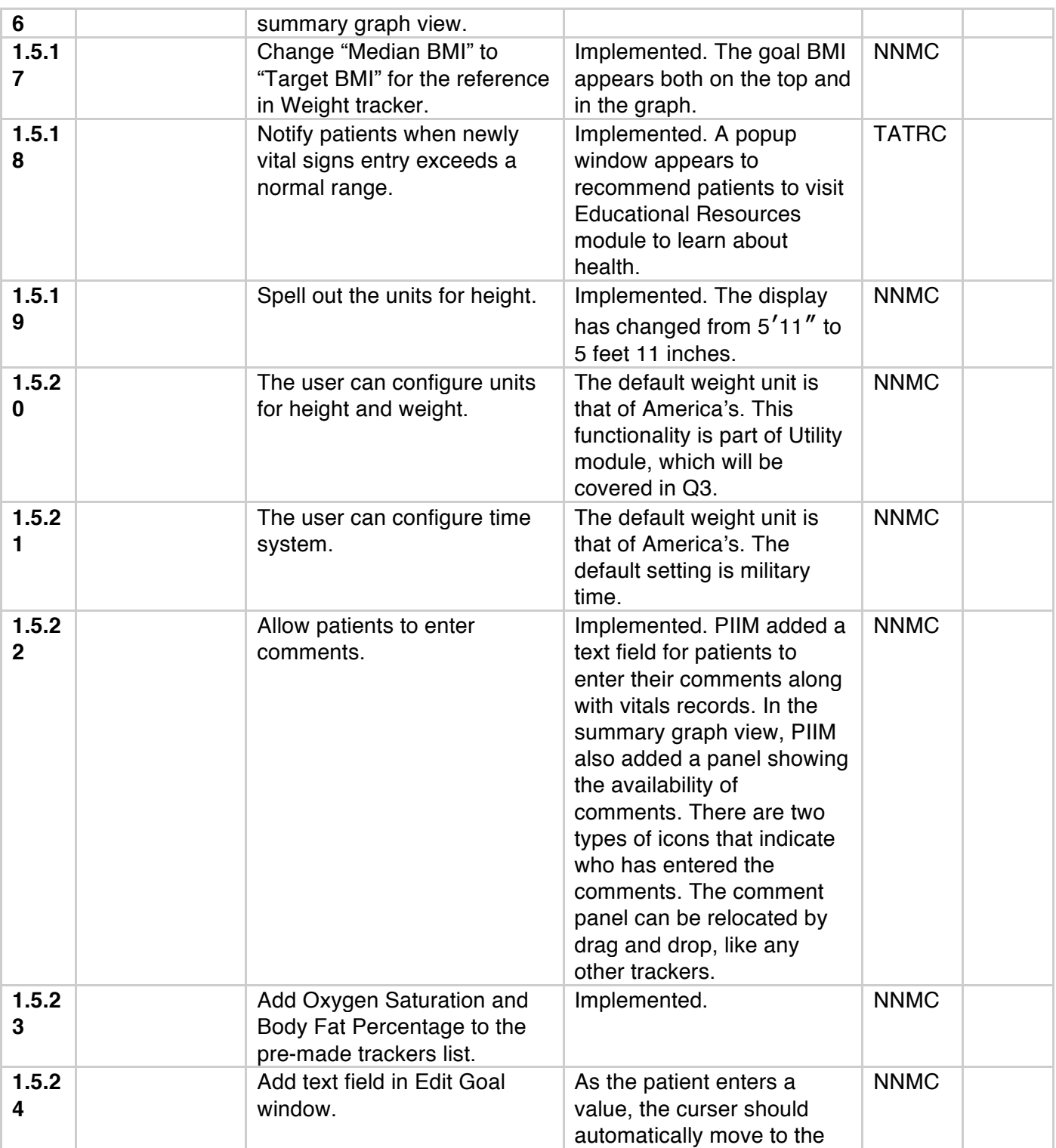

PARSONS INSTITUTE<br>FOR INFORMATION MAPPING

Visual Dashboard and Heads-up Display of Patient Conditions: Assessment Volume Jihoon Kang, Sayoko Yoshida, Anthony Ina, PIIM, The New School *Last Update:* August 6, 2012

#### THE NEW SCHOOL

68 5th Avenue Room 200<br>Room 200<br>New York, NY 10011

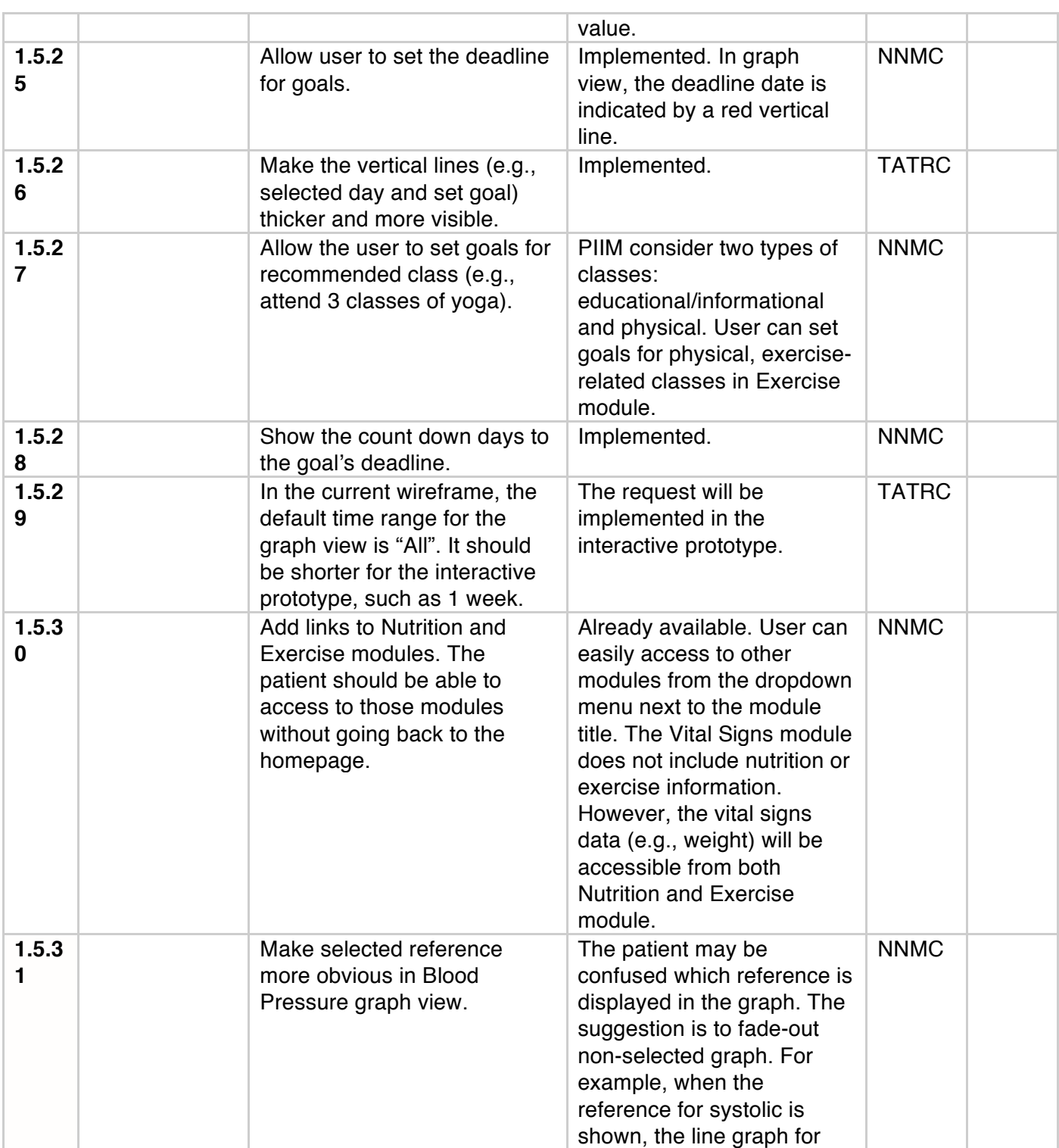

PIIM D

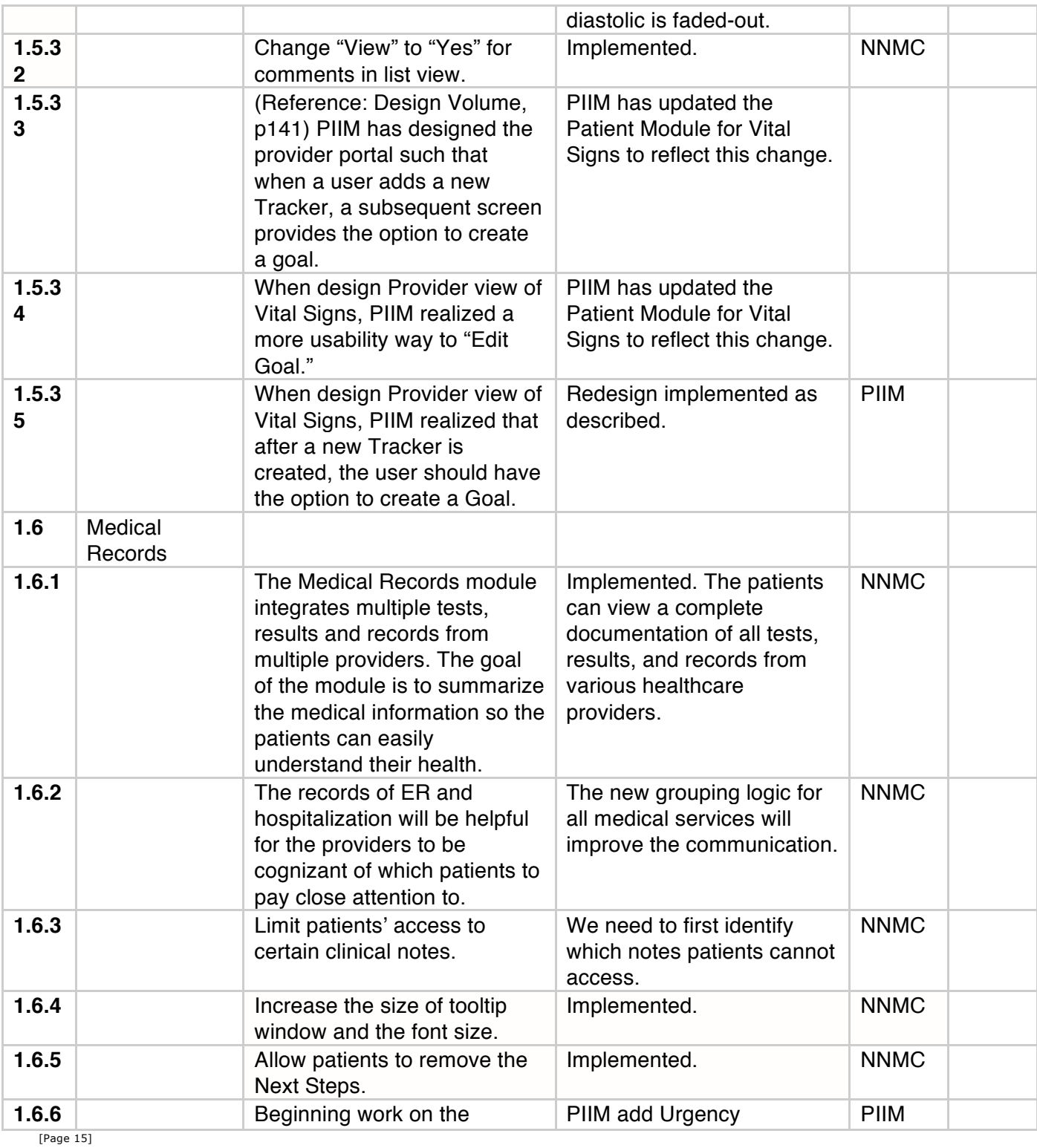

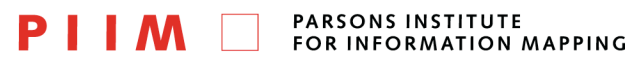

Visual Dashboard and Heads-up Display of Patient Conditions: Assessment Volume Jihoon Kang, Sayoko Yoshida, Anthony Ina, PIIM, The New School *Last Update:* August 6, 2012

#### THE NEW SCHOOL

68 5th Avenue Room 200<br>Room 200<br>New York, NY 10011

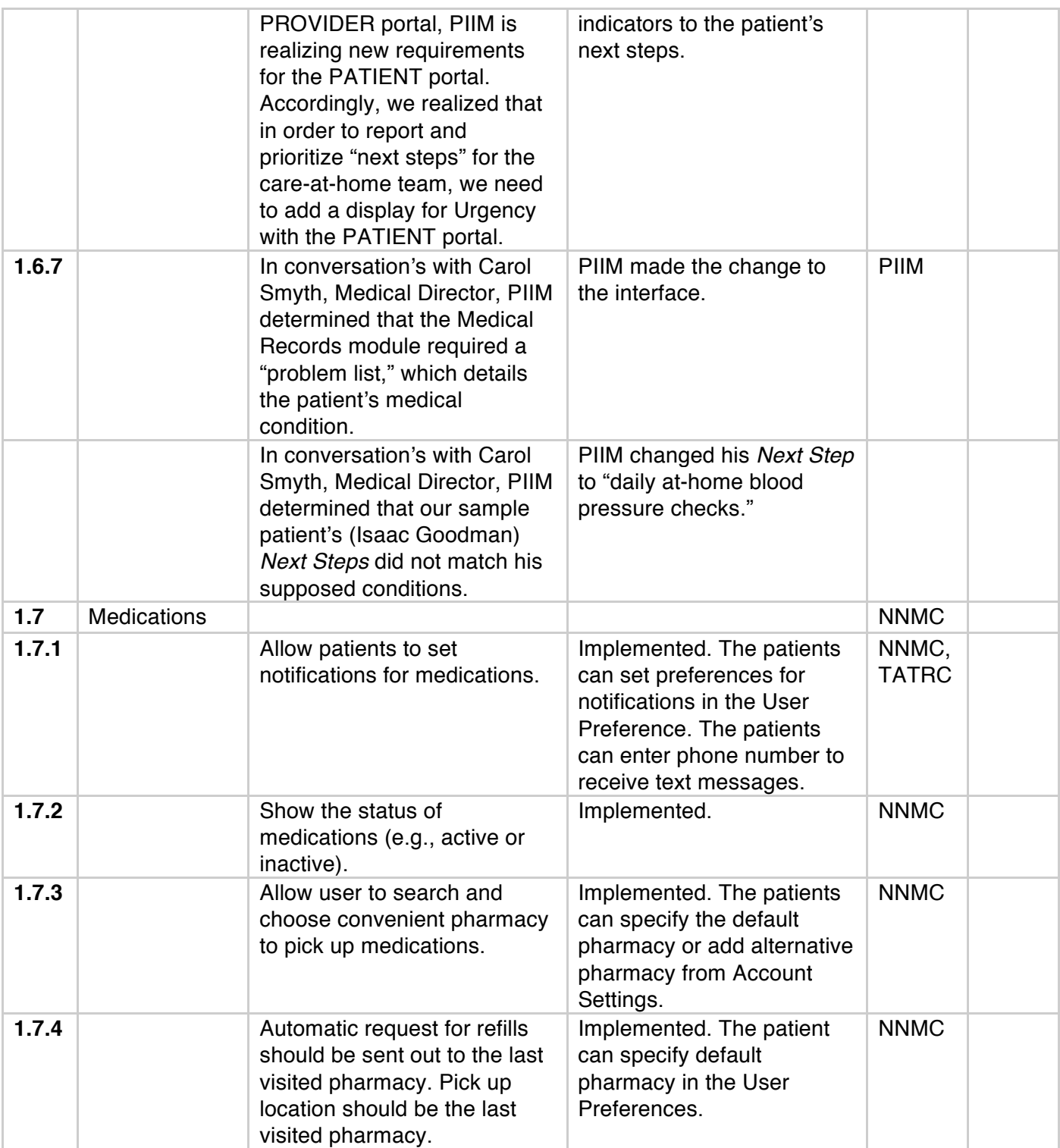

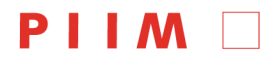

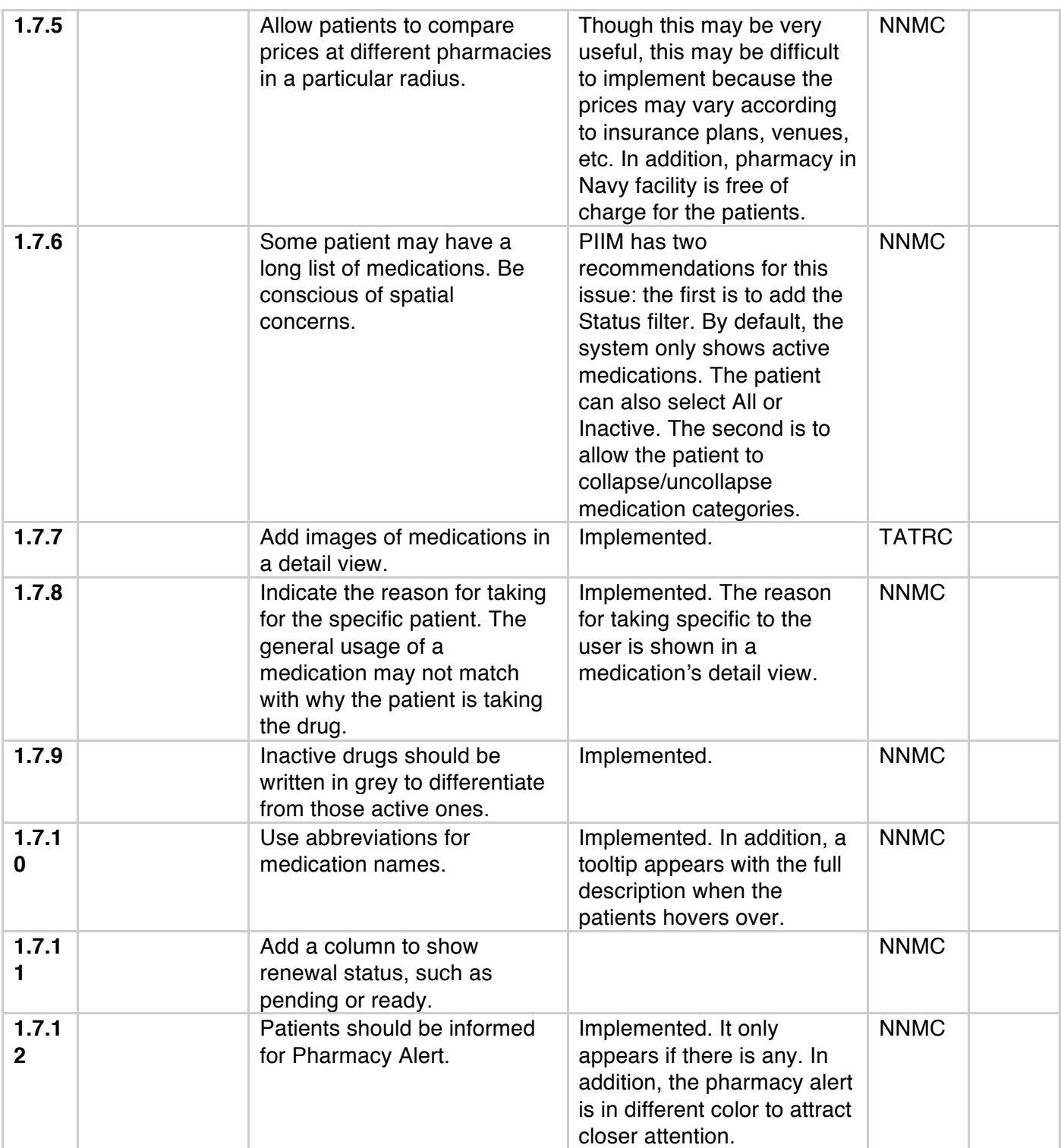

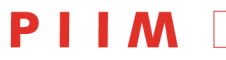

PARSONS INSTITUTE<br>FOR INFORMATION MAPPING

Visual Dashboard and Heads-up Display of Patient Conditions: Assessment Volume Jihoon Kang, Sayoko Yoshida, Anthony Ina, PIIM, The New School *Last Update:* August 6, 2012

#### THE NEW SCHOOL

68 5th Avenue Room 200<br>Room 200<br>New York, NY 10011

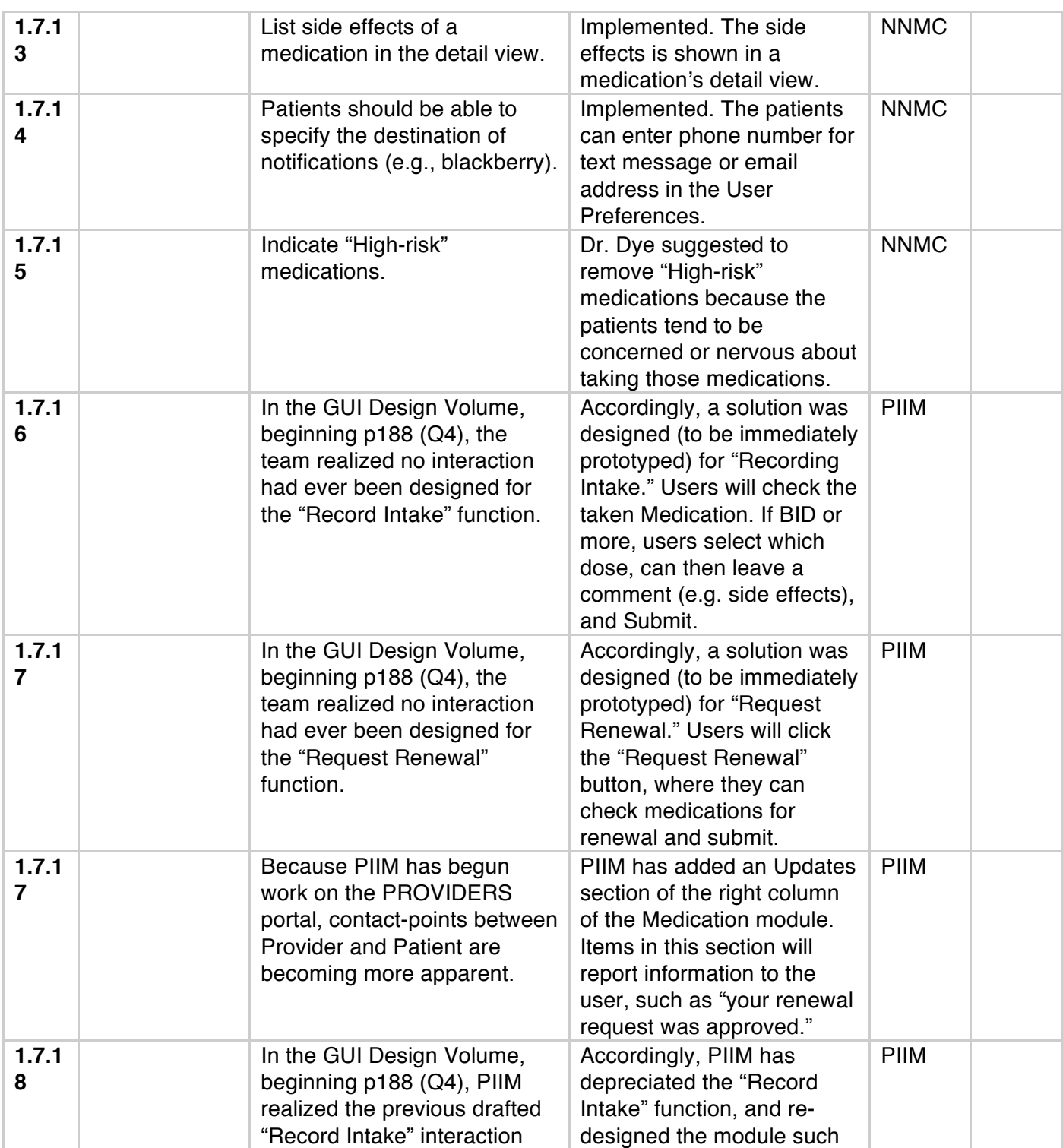

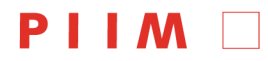

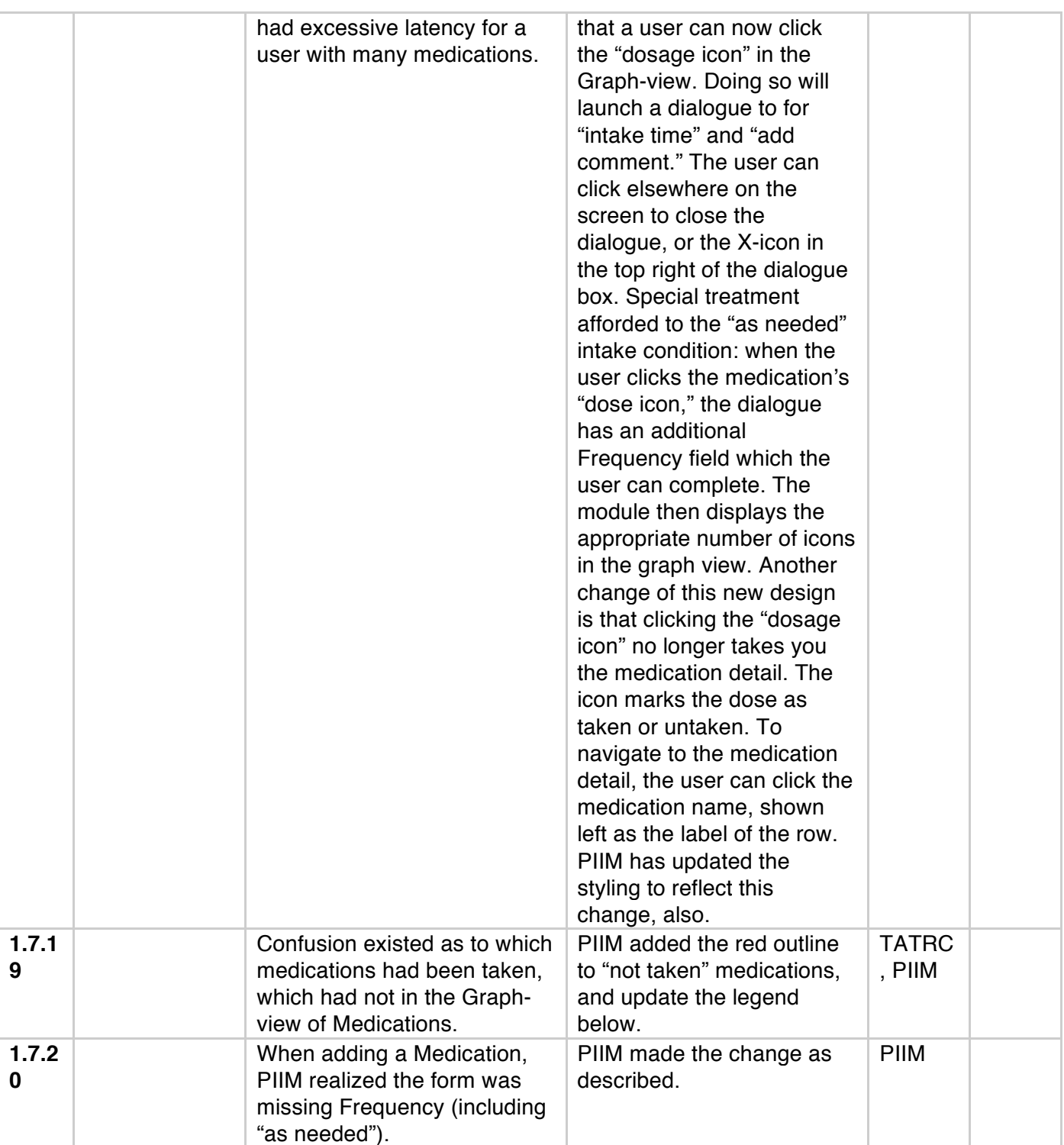

PARSONS INSTITUTE<br>FOR INFORMATION MAPPING

Visual Dashboard and Heads-up Display of Patient Conditions: Assessment Volume Jihoon Kang, Sayoko Yoshida, Anthony Ina, PIIM, The New School *Last Update:* August 6, 2012

### THE NEW SCHOOL

68 5th Avenue Room 200<br>Room 200<br>New York, NY 10011 T: 212 229 6825<br>F: 212 414 4031<br>http://piim.newschool.edu

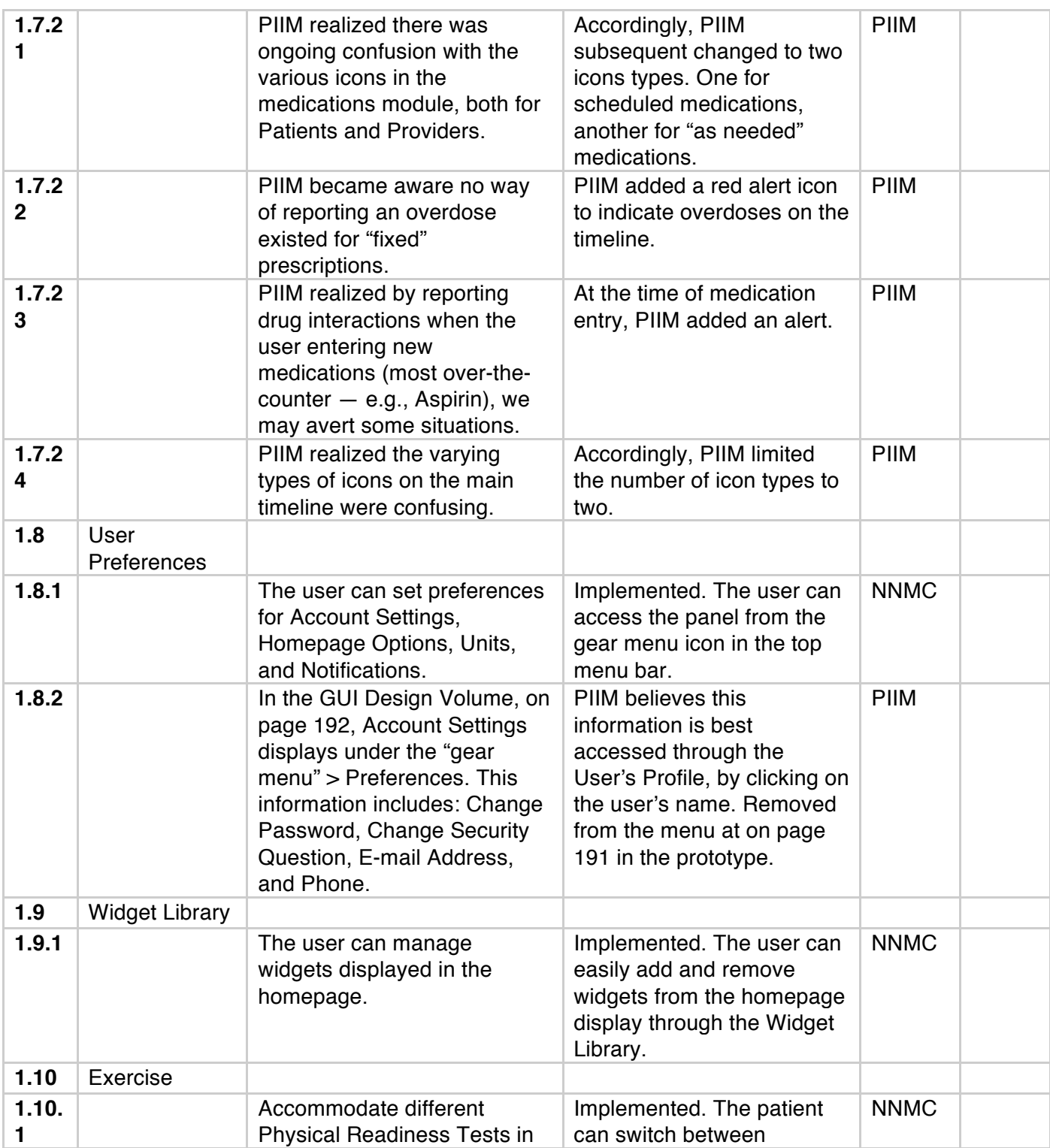

[Page 20]

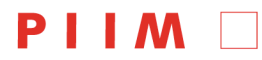

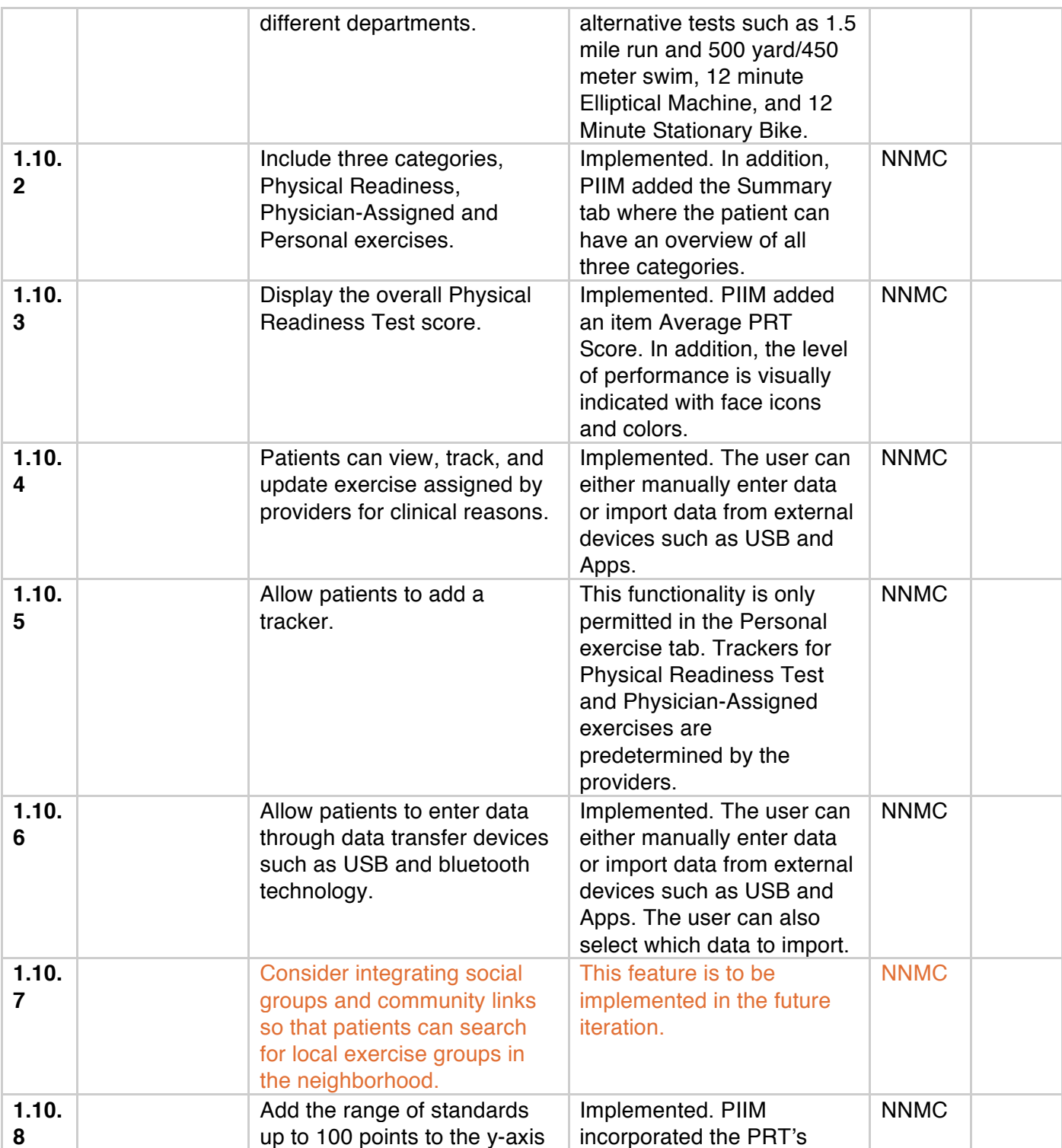

PARSONS INSTITUTE<br>FOR INFORMATION MAPPING

Visual Dashboard and Heads-up Display of Patient Conditions: Assessment Volume Jihoon Kang, Sayoko Yoshida, Anthony Ina, PIIM, The New School *Last Update:* August 6, 2012

#### THE NEW SCHOOL

68 5th Avenue Room 200<br>Room 200<br>New York, NY 10011

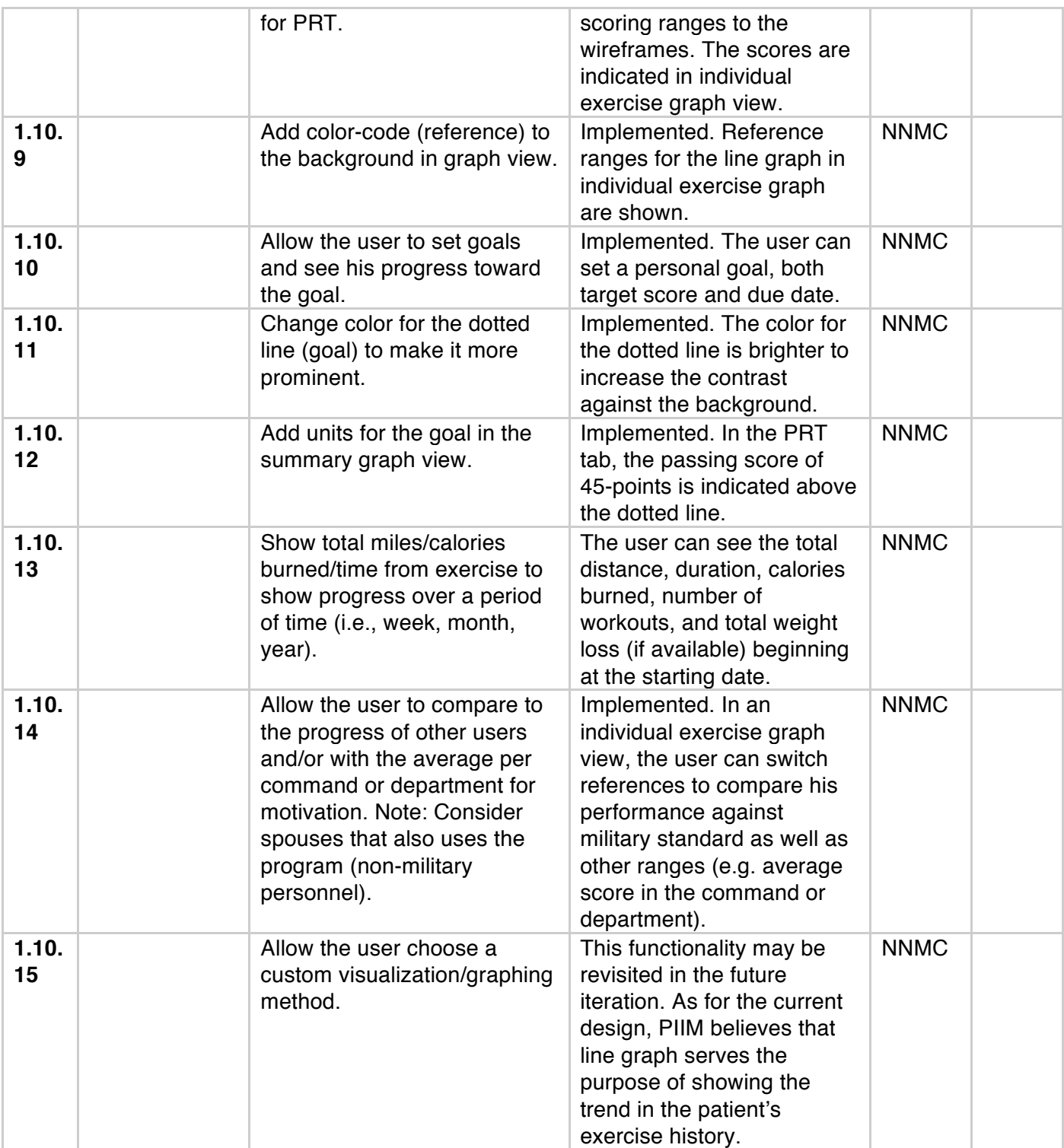

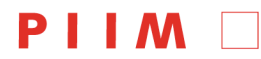

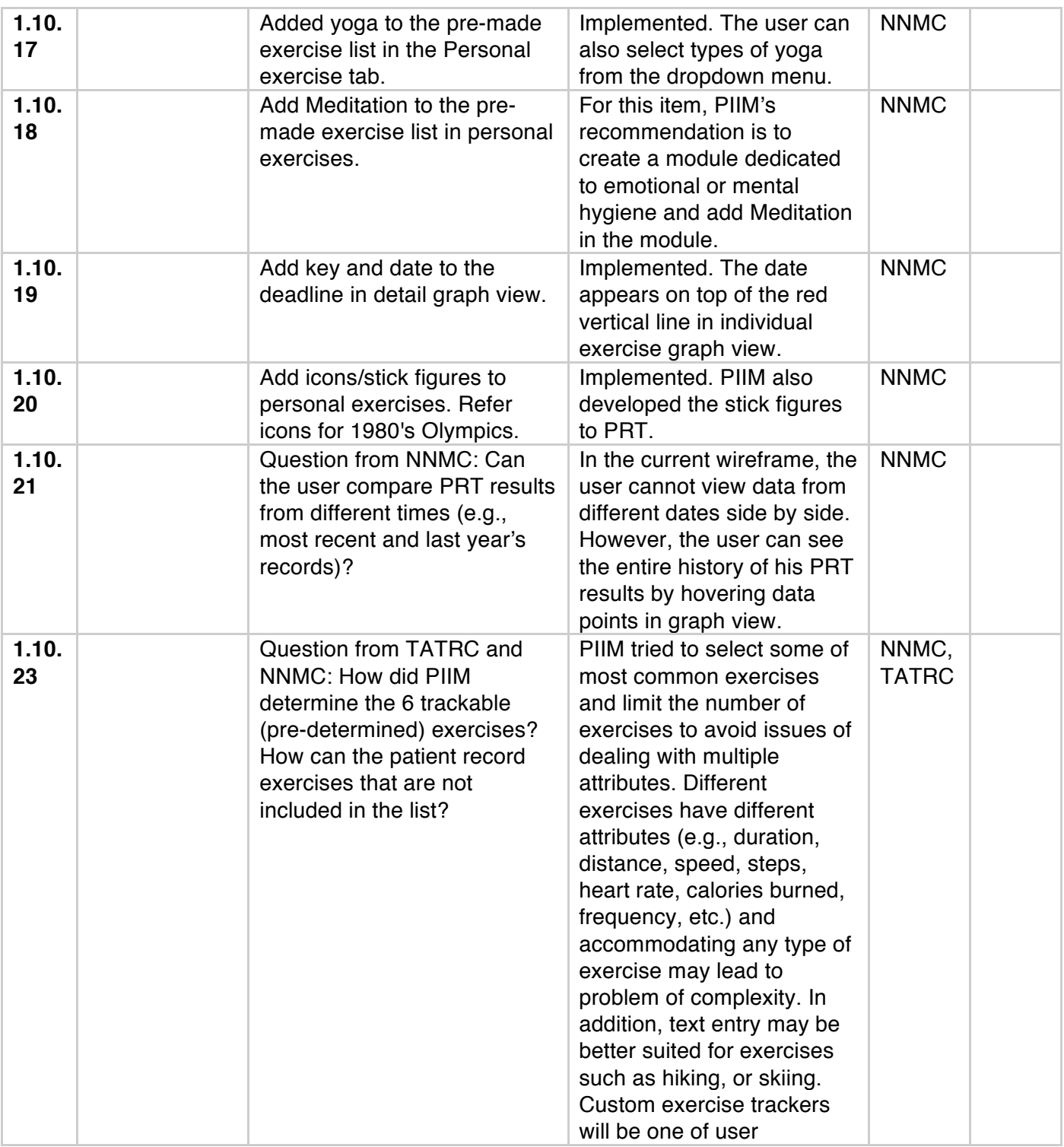

PARSONS INSTITUTE<br>FOR INFORMATION MAPPING

Visual Dashboard and Heads-up Display of Patient Conditions: Assessment Volume Jihoon Kang, Sayoko Yoshida, Anthony Ina, PIIM, The New School *Last Update:* August 6, 2012

#### THE NEW SCHOOL

68 5th Avenue Room 200<br>Room 200<br>New York, NY 10011

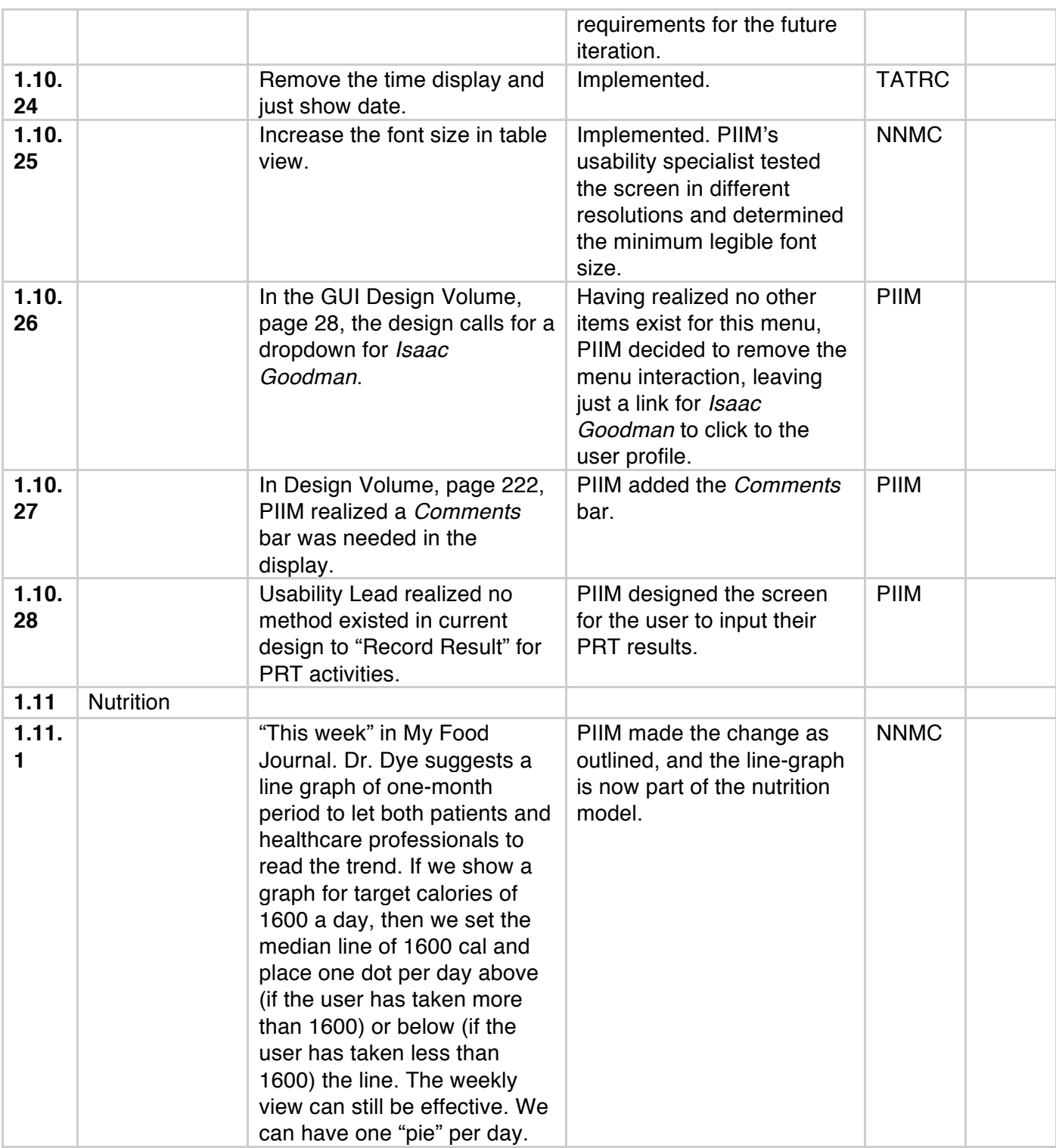

PIIM D

PARSONS INSTITUTE<br>FOR INFORMATION MAPPING

# THE NEW SCHOOL

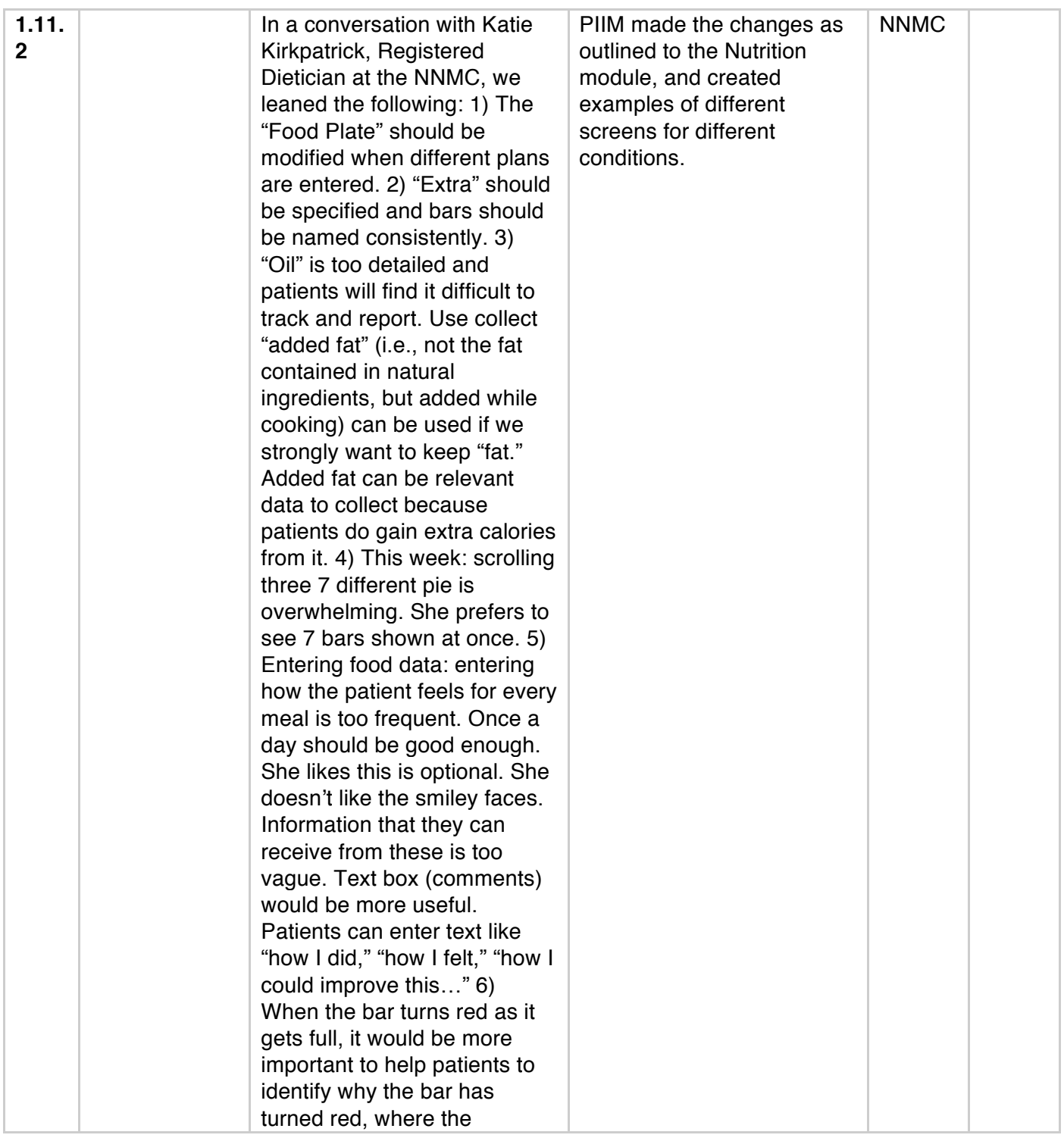

#### PARSONS INSTITUTE<br>FOR INFORMATION MAPPING PIIM

Visual Dashboard and Heads-up Display of Patient Conditions: Assessment Volume Jihoon Kang, Sayoko Yoshida, Anthony Ina, PIIM, The New School *Last Update:* August 6, 2012

#### THE NEW SCHOOL

68 5th Avenue Room 200<br>Room 200<br>New York, NY 10011

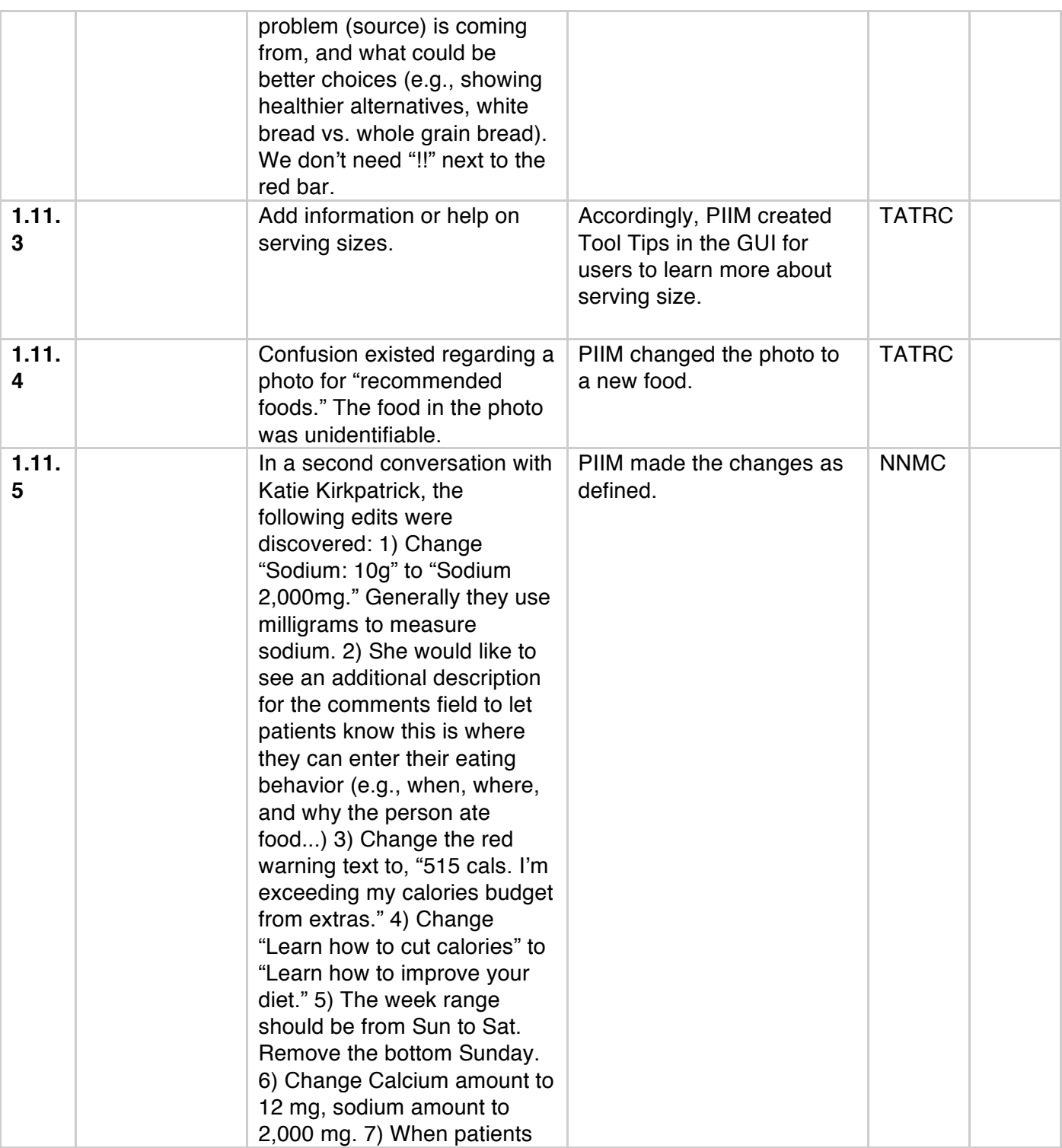

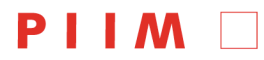

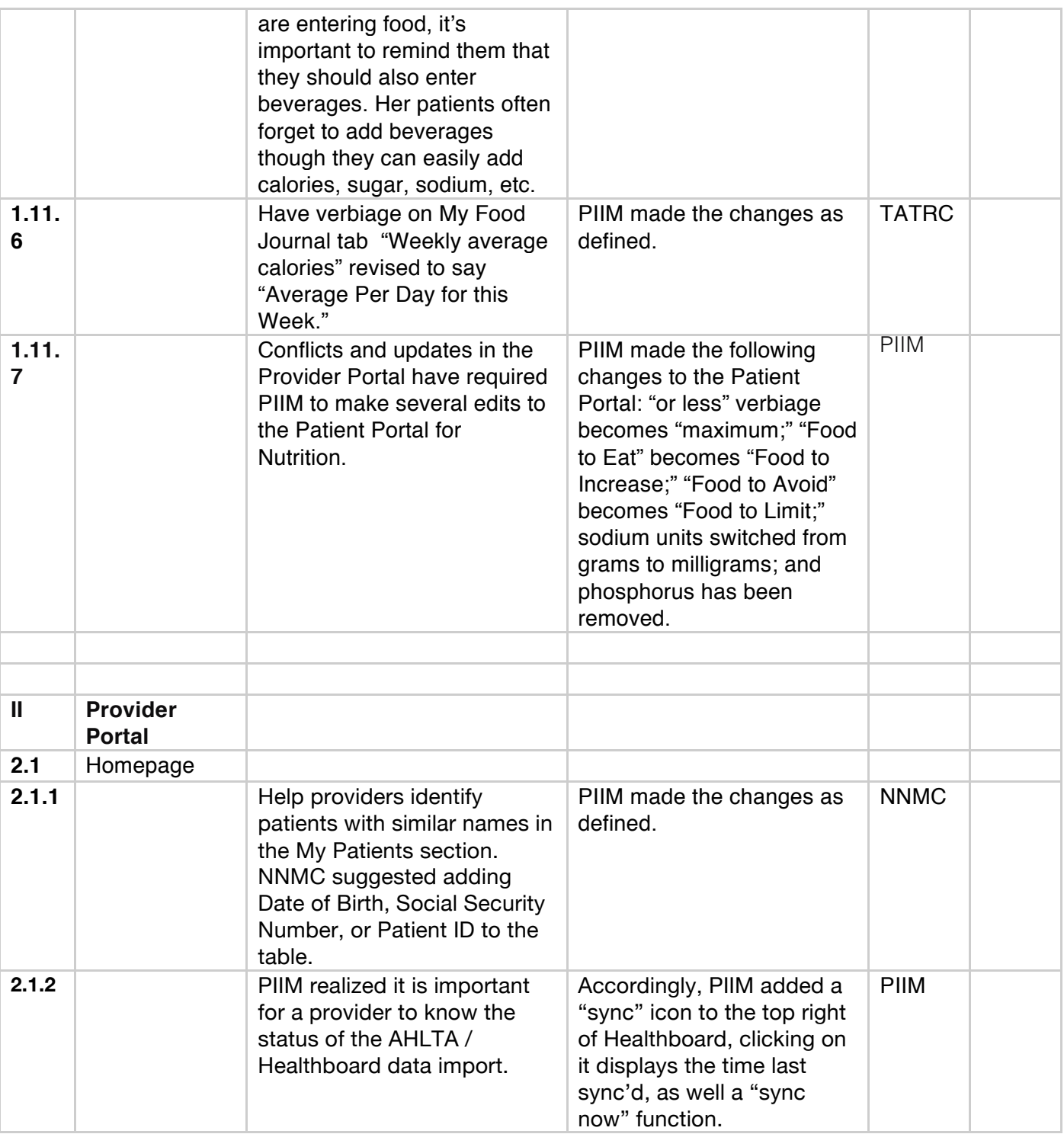

PARSONS INSTITUTE<br>FOR INFORMATION MAPPING

Visual Dashboard and Heads-up Display of Patient Conditions: Assessment Volume Jihoon Kang, Sayoko Yoshida, Anthony Ina, PIIM, The New School *Last Update:* August 6, 2012

#### THE NEW SCHOOL

68 5th Avenue Room 200<br>Room 200<br>New York, NY 10011 T: 212 229 6825<br>F: 212 414 4031<br>http://piim.newschool.edu

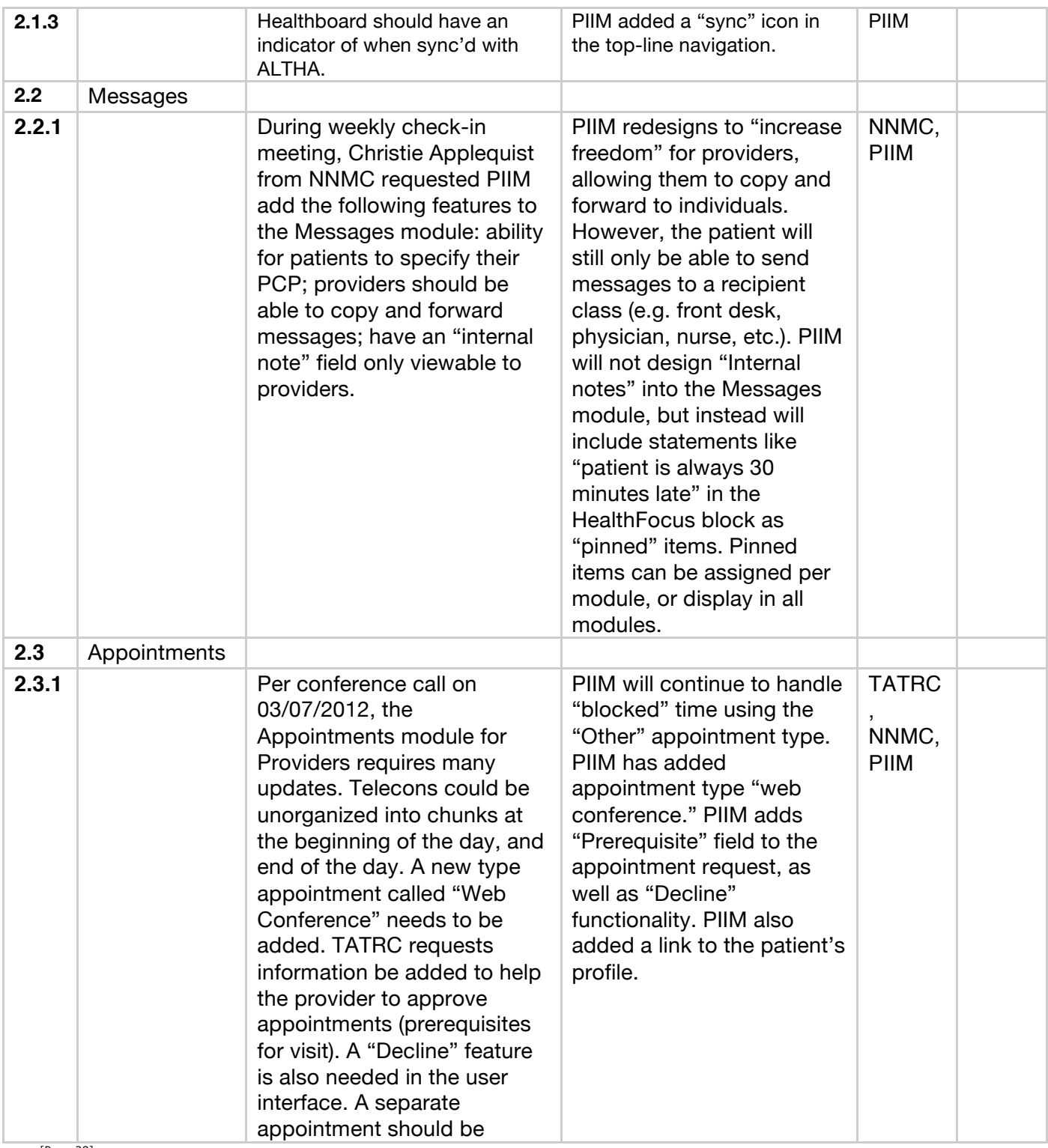

[Page 28]

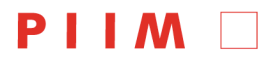

68 5th Avenue<br>Room 200<br>New York, NY 10011

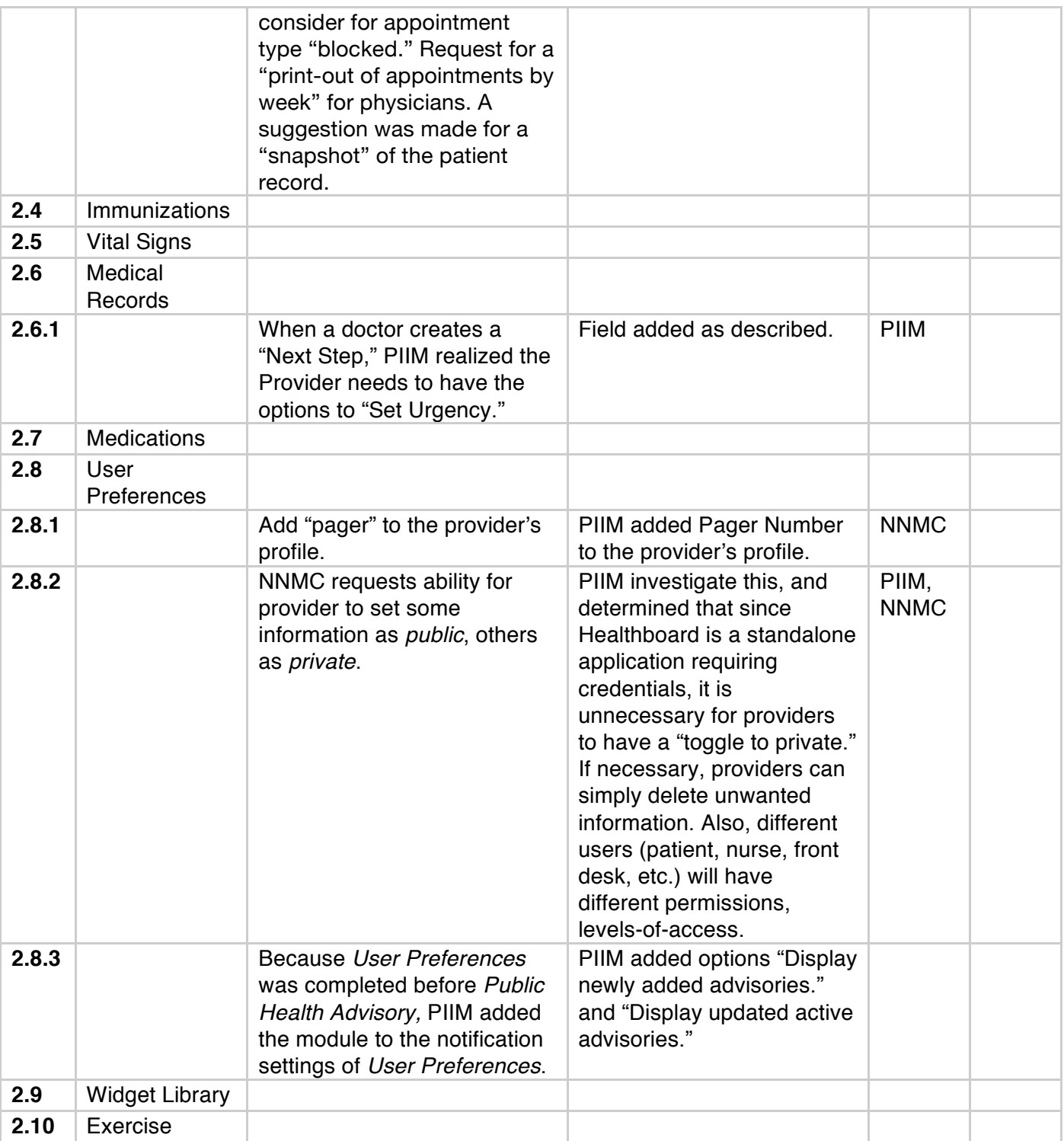

PARSONS INSTITUTE<br>FOR INFORMATION MAPPING

Visual Dashboard and Heads-up Display of Patient Conditions: Assessment Volume Jihoon Kang, Sayoko Yoshida, Anthony Ina, PIIM, The New School *Last Update:* August 6, 2012

#### THE NEW SCHOOL

68 5th Avenue Room 200<br>Room 200<br>New York, NY 10011

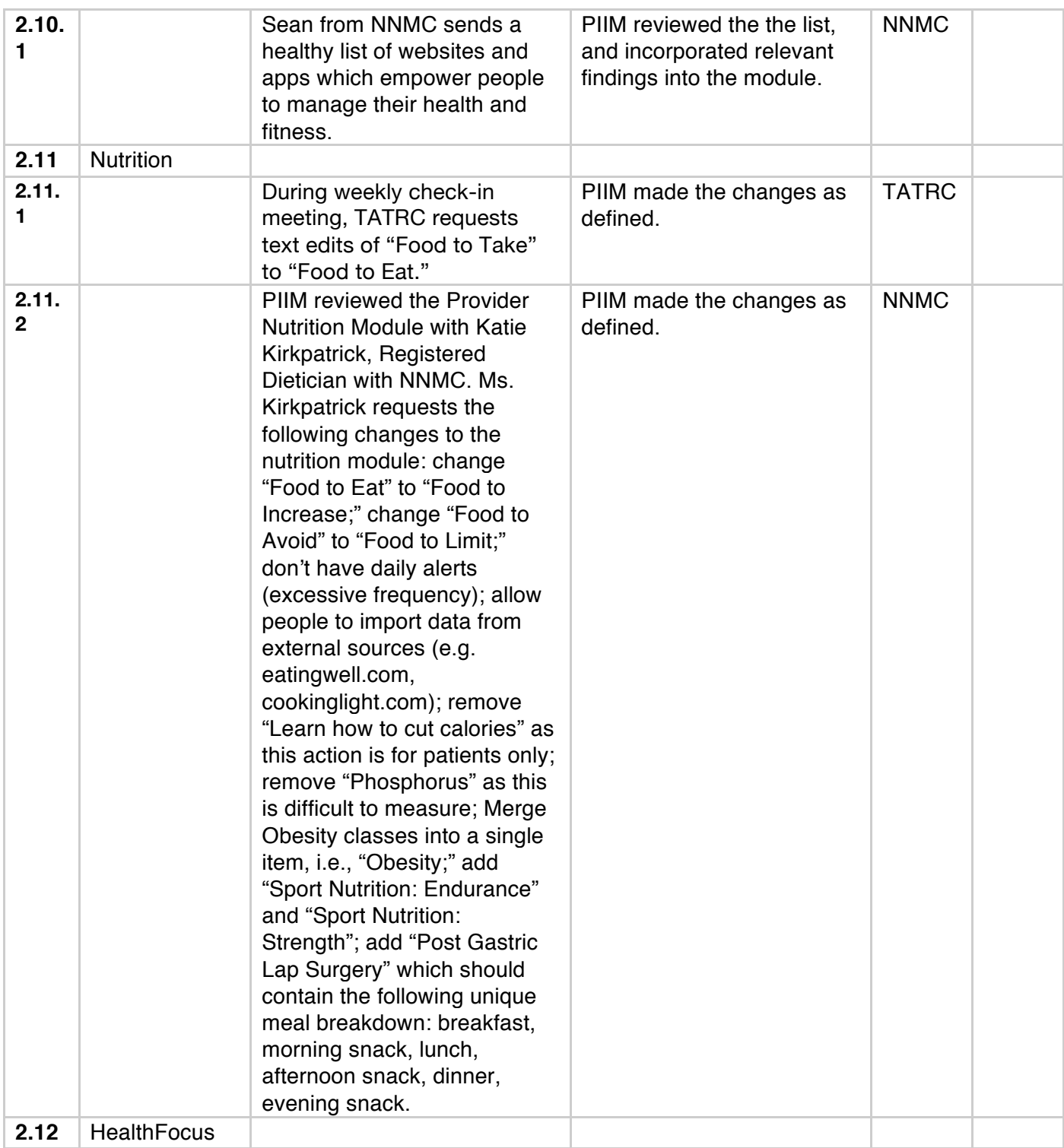

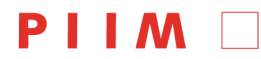

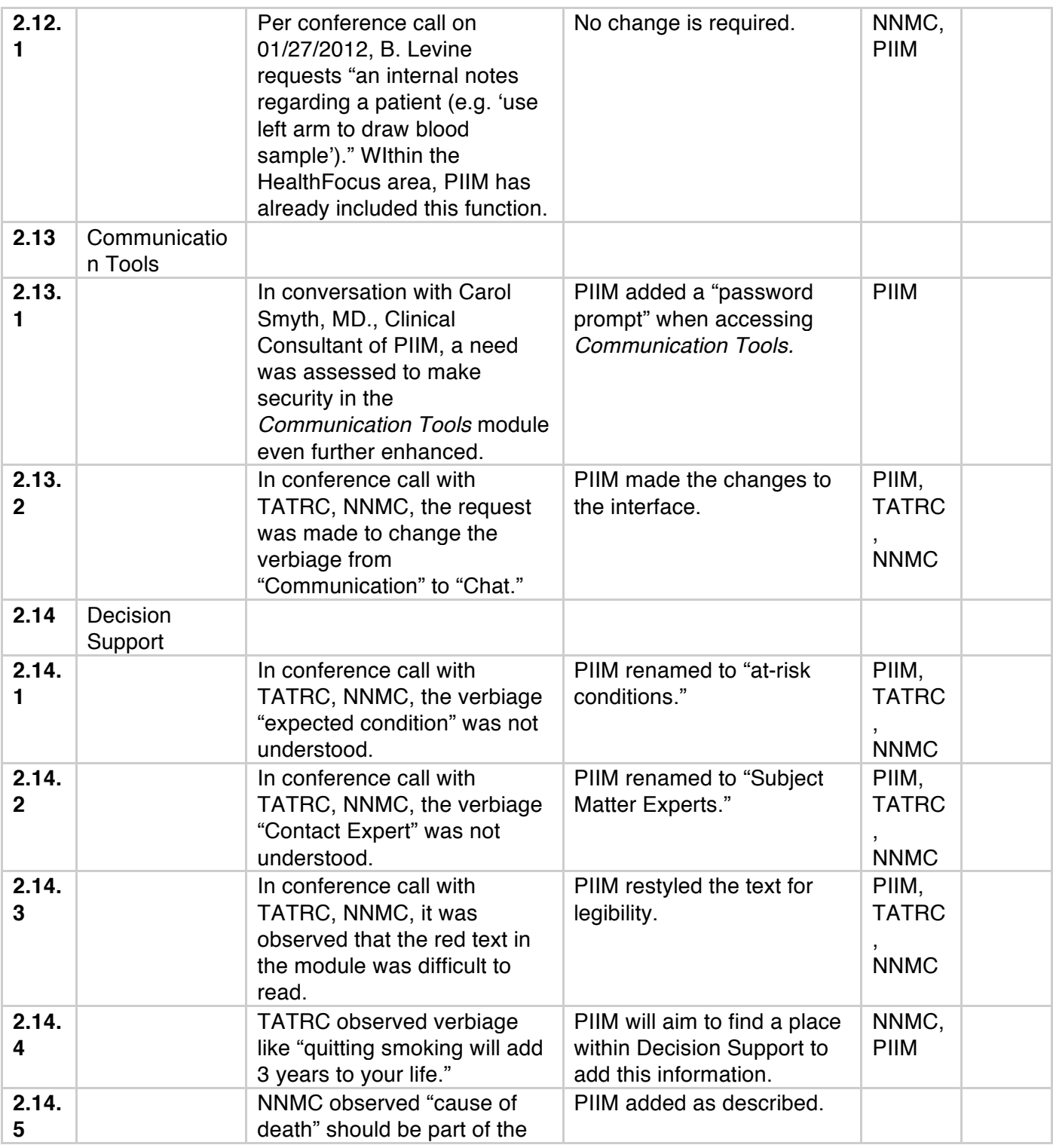

[Page 31]

PARSONS INSTITUTE<br>FOR INFORMATION MAPPING

Visual Dashboard and Heads-up Display of Patient Conditions: Assessment Volume Jihoon Kang, Sayoko Yoshida, Anthony Ina, PIIM, The New School *Last Update:* August 6, 2012

#### THE NEW SCHOOL

68 5th Avenue Room 200<br>Room 200<br>New York, NY 10011

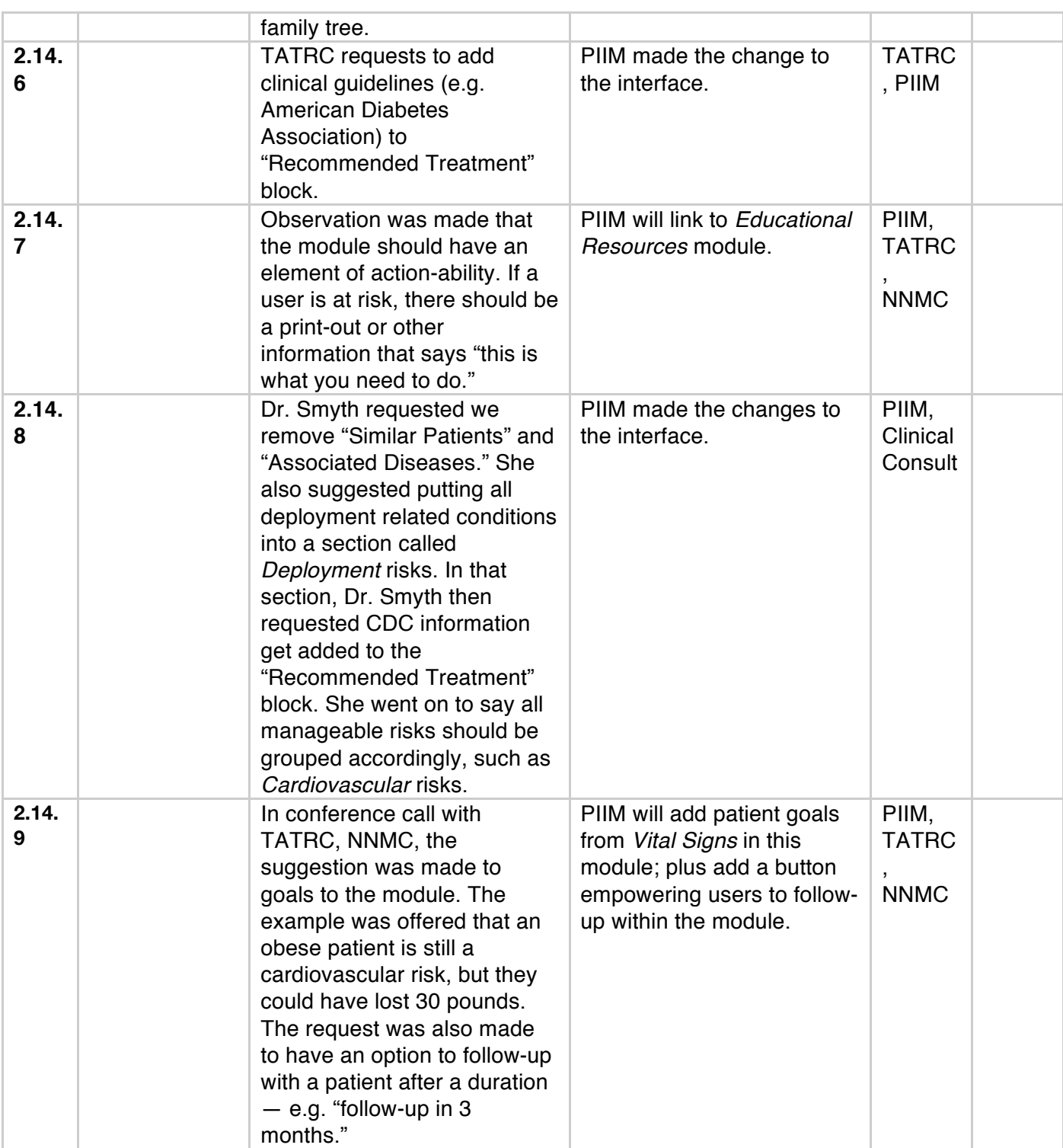

PIIM D

# PARSONS INSTITUTE<br>FOR INFORMATION MAPPING

# THE NEW SCHOOL

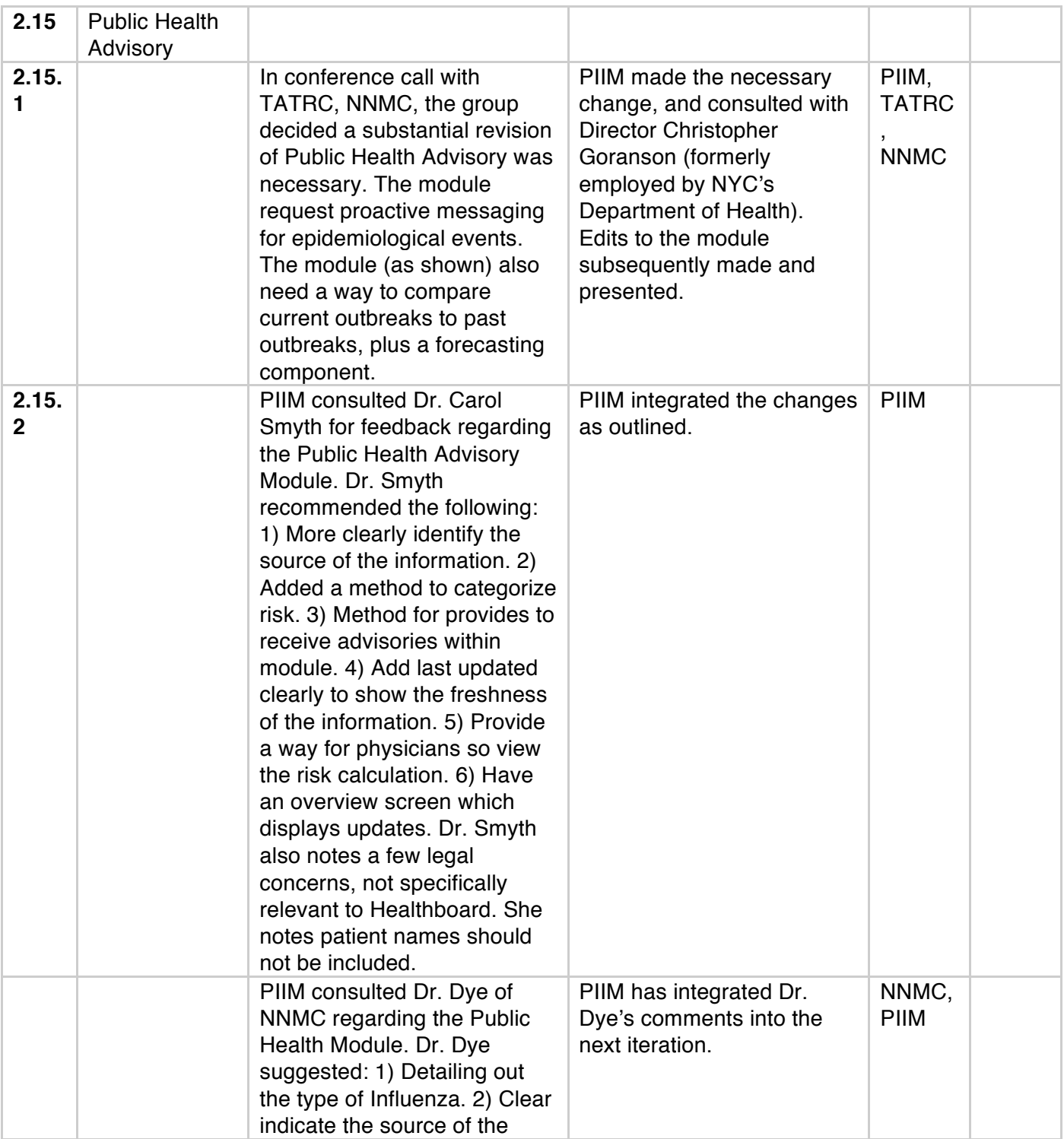

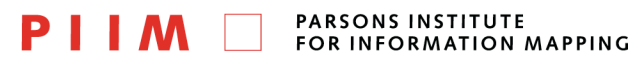

Visual Dashboard and Heads-up Display of Patient Conditions: Assessment Volume Jihoon Kang, Sayoko Yoshida, Anthony Ina, PIIM, The New School *Last Update:* August 6, 2012

#### THE NEW SCHOOL

68 5th Avenue Room 200<br>Room 200<br>New York, NY 10011

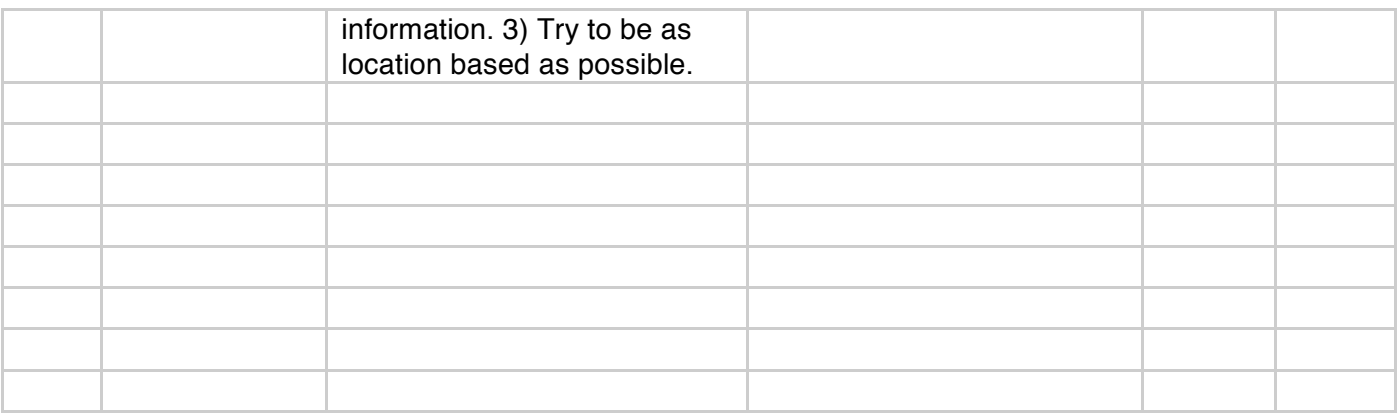